# **FFmpeg Formats Documentation**

# <span id="page-0-0"></span>**Table of Contents**

- <span id="page-0-1"></span>• 1 Description
- <span id="page-0-2"></span>● 2 Format Options
	- [2.1 Format stream specifiers](#page-7-0)
- <span id="page-0-14"></span><span id="page-0-13"></span><span id="page-0-12"></span><span id="page-0-11"></span><span id="page-0-10"></span><span id="page-0-9"></span><span id="page-0-8"></span><span id="page-0-7"></span><span id="page-0-6"></span><span id="page-0-5"></span><span id="page-0-4"></span><span id="page-0-3"></span>• 3 Demuxers
	- [3.1 aa](#page-8-1)
	- [3.2 applehttp](#page-8-2)
	- [3.3 apng](#page-8-3)
	- [3.4 asf](#page-9-0)
	- [3.5 concat](#page-9-1) 
		- $\bullet$  3.5.1 Syntax
		- 3.5.2 Options
		- 3.5.3 Examples
	- [3.6 dash](#page-12-1)
	- [3.7 flv, live\\_flv](#page-12-2)
	- [3.8 gif](#page-13-0)
	- [3.9 hls](#page-13-1)
	- [3.10 image2](#page-14-0) 
		- 3.10.1 Examples
	- $\circ$  3.11 libgme
	- [3.12 libopenmpt](#page-17-1)
	- [3.13 mov/mp4/3gp/QuickTime](#page-18-0)
	- [3.14 mpegts](#page-18-1)
	- [3.15 mpjpeg](#page-18-2)
	- [3.16 rawvideo](#page-19-0)
	- [3.17 sbg](#page-19-1)
	- [3.18 tedcaptions](#page-20-0)
- <span id="page-0-38"></span><span id="page-0-37"></span><span id="page-0-36"></span><span id="page-0-35"></span><span id="page-0-34"></span><span id="page-0-33"></span><span id="page-0-32"></span><span id="page-0-31"></span><span id="page-0-30"></span><span id="page-0-29"></span><span id="page-0-28"></span><span id="page-0-27"></span><span id="page-0-26"></span><span id="page-0-25"></span><span id="page-0-24"></span><span id="page-0-23"></span><span id="page-0-22"></span><span id="page-0-21"></span><span id="page-0-20"></span><span id="page-0-19"></span><span id="page-0-18"></span><span id="page-0-17"></span><span id="page-0-16"></span><span id="page-0-15"></span>• 4 Muxers
	- [4.1 aiff](#page-21-0) 
		- 4.1.1 Options
	- [4.2 asf](#page-21-2) 
		- 4.2.1 Options
	- [4.3 avi](#page-21-4) 
		- $\bullet$  4.3.1 Options
	- [4.4 chromaprint](#page-22-0) 
		- 4.4.1 Options
	- [4.5 crc](#page-23-0) 
		- 4.5.1 Examples
	- [4.6 flv](#page-23-2)
	- [4.7 dash](#page-24-0)
- <span id="page-1-1"></span><span id="page-1-0"></span>[4.8 framecrc](#page-26-0) 
	- 4.8.1 Examples
- <span id="page-1-3"></span><span id="page-1-2"></span>[4.9 framehash](#page-27-0) 
	- $\bullet$  4.9.1 Examples
- <span id="page-1-5"></span><span id="page-1-4"></span>[4.10 framemd5](#page-27-2) 
	- 4.10.1 Examples
- <span id="page-1-7"></span><span id="page-1-6"></span>[4.11 gif](#page-28-1)
- <span id="page-1-8"></span>[4.12 hash](#page-28-2) 
	- 4.12.1 Examples
- <span id="page-1-10"></span><span id="page-1-9"></span>[4.13 hls](#page-29-1) 
	- $\bullet$  4.13.1 Options
- <span id="page-1-11"></span>[4.14 ico](#page-39-0)
- <span id="page-1-13"></span><span id="page-1-12"></span>[4.15 image2](#page-40-0) 
	- 4.15.1 Examples
	- $\bullet$  4.15.2 Options
- <span id="page-1-16"></span><span id="page-1-15"></span><span id="page-1-14"></span>[4.16 matroska](#page-41-1) 
	- $\bullet$  4.16.1 Metadata
	- $\bullet$  4.16.2 Options
- <span id="page-1-19"></span><span id="page-1-18"></span><span id="page-1-17"></span>[4.17 md5](#page-44-0) 
	- 4.17.1 Examples
- <span id="page-1-22"></span><span id="page-1-21"></span><span id="page-1-20"></span> $\circ$  4.18 mov, mp4, ismv
	- 4.18.1 Options
	- $\bullet$  4.18.2 Example
	- [4.18.3 Audible AAX](#page-46-1)
- <span id="page-1-24"></span><span id="page-1-23"></span>[4.19 mp3](#page-47-0)
- <span id="page-1-26"></span><span id="page-1-25"></span>[4.20 mpegts](#page-47-1) 
	- $\bullet$  4.20.1 Options
	- $\bullet$  4.20.2 Example
- <span id="page-1-29"></span><span id="page-1-28"></span><span id="page-1-27"></span>[4.21 mxf, mxf\\_d10](#page-51-1) 
	- $\bullet$  4.21.1 Options
- <span id="page-1-30"></span>[4.22 null](#page-51-3)
- <span id="page-1-31"></span>[4.23 nut](#page-51-4)
- <span id="page-1-32"></span>[4.24 ogg](#page-52-0)
- <span id="page-1-34"></span><span id="page-1-33"></span>[4.25 segment, stream\\_segment, ssegment](#page-52-1) 
	- $\bullet$  4.25.1 Options
	- $\bullet$  4.25.2 Examples
- <span id="page-1-37"></span><span id="page-1-36"></span><span id="page-1-35"></span>[4.26 smoothstreaming](#page-58-0)
- <span id="page-1-38"></span>[4.27 fifo](#page-58-1) 
	- 4.27.1 Examples
- <span id="page-1-40"></span><span id="page-1-39"></span>[4.28 tee](#page-60-1) 
	- 4.28.1 Examples
- <span id="page-1-42"></span><span id="page-1-41"></span>[4.29 webm\\_dash\\_manifest](#page-62-0) 
	- $\bullet$  4.29.1 Options
- $\bullet$  4.29.2 Example
- [4.30 webm\\_chunk](#page-63-1) 
	- $\bullet$  4.30.1 Options
	- $\bullet$  4.30.2 Example
- <span id="page-2-6"></span><span id="page-2-5"></span><span id="page-2-4"></span><span id="page-2-3"></span><span id="page-2-2"></span>• 5 Metadata
- <span id="page-2-7"></span>● 6 See Also
- [7 Authors](#page-65-1)

# <span id="page-2-8"></span><span id="page-2-0"></span>**1 Descriptio[n#](#page-2-0) [TOC](#page-0-0)**

This document describes the supported formats (muxers and demuxers) provided by the libavformat library.

# <span id="page-2-1"></span>**2 Format Option[s#](#page-2-1) [TOC](#page-0-1)**

The libavformat library provides some generic global options, which can be set on all the muxers and demuxers. In addition each muxer or demuxer may support so-called private options, which are specific for that component.

Options may be set by specifying -*option value* in the FFmpeg tools, or by setting the value explicitly in the AVFormatContext options or using the libavutil/opt.h API for programmatic use.

The list of supported options follows:

```
avioflags flags (input/output)
```
Possible values:

'direct'

Reduce buffering.

```
probesize integer (input)
```
Set probing size in bytes, i.e. the size of the data to analyze to get stream information. A higher value will enable detecting more information in case it is dispersed into the stream, but will increase latency. Must be an integer not lesser than 32. It is 5000000 by default.

```
packetsize integer (output)
```
Set packet size.

```
fflags flags (input/output)
```
Set format flags.

Possible values:

```
'ignidx'
```
Ignore index.

### 'fastseek'

Enable fast, but inaccurate seeks for some formats.

#### 'genpts'

Generate PTS.

### 'nofillin'

Do not fill in missing values that can be exactly calculated.

### 'noparse'

Disable AVParsers, this needs +nofillin too.

### 'igndts'

Ignore DTS.

```
'discardcorrupt'
```
Discard corrupted frames.

### 'sortdts'

Try to interleave output packets by DTS.

### 'keepside'

Do not merge side data.

### 'latm'

Enable RTP MP4A-LATM payload.

#### 'nobuffer'

Reduce the latency introduced by optional buffering

'bitexact'

Only write platform-, build- and time-independent data. This ensures that file and data checksums are reproducible and match between platforms. Its primary use is for regression testing.

```
'shortest'
```
Stop muxing at the end of the shortest stream. It may be needed to increase max\_interleave\_delta to avoid flushing the longer streams before EOF.

```
seek2any integer (input)
```
Allow seeking to non-keyframes on demuxer level when supported if set to 1. Default is 0.

```
analyzeduration integer (input)
```
Specify how many microseconds are analyzed to probe the input. A higher value will enable detecting more accurate information, but will increase latency. It defaults to 5,000,000 microseconds  $= 5$  seconds.

```
cryptokey hexadecimal string (input)
```
Set decryption key.

```
indexmem integer (input)
```
Set max memory used for timestamp index (per stream).

```
rtbufsize integer (input)
```
Set max memory used for buffering real-time frames.

```
fdebug flags (input/output)
```
Print specific debug info.

Possible values:

```
'ts'
max_delay integer (input/output)
```
Set maximum muxing or demuxing delay in microseconds.

```
fpsprobesize integer (input)
```
Set number of frames used to probe fps.

```
audio_preload integer (output)
```
Set microseconds by which audio packets should be interleaved earlier.

chunk\_duration integer (output)

Set microseconds for each chunk.

chunk\_size integer (output)

Set size in bytes for each chunk.

err\_detect, f\_err\_detect flags (input)

Set error detection flags. f\_err\_detect is deprecated and should be used only via the ffmpeg tool.

Possible values:

'crccheck'

Verify embedded CRCs.

'bitstream'

Detect bitstream specification deviations.

'buffer'

Detect improper bitstream length.

```
'explode'
```
Abort decoding on minor error detection.

```
'careful'
```
Consider things that violate the spec and have not been seen in the wild as errors.

'compliant'

Consider all spec non compliancies as errors.

```
'aggressive'
```
Consider things that a sane encoder should not do as an error.

```
max_interleave_delta integer (output)
```
Set maximum buffering duration for interleaving. The duration is expressed in microseconds, and defaults to 1000000 (1 second).

To ensure all the streams are interleaved correctly, libavformat will wait until it has at least one packet for each stream before actually writing any packets to the output file. When some streams are "sparse" (i.e. there are large gaps between successive packets), this can result in excessive buffering.

This field specifies the maximum difference between the timestamps of the first and the last packet in the muxing queue, above which libavformat will output a packet regardless of whether it has queued a packet for all the streams.

If set to 0, libavformat will continue buffering packets until it has a packet for each stream, regardless of the maximum timestamp difference between the buffered packets.

```
use_wallclock_as_timestamps integer (input)
```
Use wallclock as timestamps if set to 1. Default is 0.

```
avoid_negative_ts integer (output)
```
Possible values:

'make non negative'

Shift timestamps to make them non-negative. Also note that this affects only leading negative timestamps, and not non-monotonic negative timestamps.

'make\_zero'

Shift timestamps so that the first timestamp is 0.

```
'auto (default)'
```
Enables shifting when required by the target format.

'disabled'

Disables shifting of timestamp.

When shifting is enabled, all output timestamps are shifted by the same amount. Audio, video, and subtitles desynching and relative timestamp differences are preserved compared to how they would have been without shifting.

```
skip_initial_bytes integer (input)
```
Set number of bytes to skip before reading header and frames if set to 1. Default is 0.

```
correct_ts_overflow integer (input)
```
Correct single timestamp overflows if set to 1. Default is 1.

flush\_packets integer (output)

Flush the underlying I/O stream after each packet. Default is -1 (auto), which means that the underlying protocol will decide, 1 enables it, and has the effect of reducing the latency, 0 disables it and may increase IO throughput in some cases.

output\_ts\_offset offset (output)

Set the output time offset.

*offset* must be a time duration specification, see (ffmpeg-utils)the Time duration section in the ffmpeg-utils(1) manual.

The offset is added by the muxer to the output timestamps.

Specifying a positive offset means that the corresponding streams are delayed bt the time duration specified in *offset*. Default value is 0 (meaning that no offset is applied).

```
format_whitelist list (input)
```
"," separated list of allowed demuxers. By default all are allowed.

```
dump_separator string (input)
```
Separator used to separate the fields printed on the command line about the Stream parameters. For example to separate the fields with newlines and indention:

ffprobe -dump\_separator " " -i ~/videos/matrixbench\_mpeg2.mpg max\_streams integer (input)

Specifies the maximum number of streams. This can be used to reject files that would require too many resources due to a large number of streams.

## <span id="page-7-0"></span>**2.1 Format stream specifier[s#](#page-7-0) [TOC](#page-0-2)**

Format stream specifiers allow selection of one or more streams that match specific properties.

Possible forms of stream specifiers are:

```
stream_index
```
Matches the stream with this index.

```
stream_type[:stream_index]
```
*stream\_type* is one of following: 'v' for video, 'a' for audio, 's' for subtitle, 'd' for data, and 't' for attachments. If *stream\_index* is given, then it matches the stream number *stream\_index* of this type. Otherwise, it matches all streams of this type.

p:program\_id[:stream\_index]

If *stream\_index* is given, then it matches the stream with number *stream\_index* in the program with the id *program\_id*. Otherwise, it matches all streams in the program.

#stream\_id

Matches the stream by a format-specific ID.

The exact semantics of stream specifiers is defined by the avformat\_match\_stream\_specifier() function declared in the libavformat/avformat.h header.

# <span id="page-8-0"></span>**3 Demuxer[s#](#page-8-0) [TOC](#page-0-3)**

Demuxers are configured elements in FFmpeg that can read the multimedia streams from a particular type of file.

When you configure your FFmpeg build, all the supported demuxers are enabled by default. You can list all available ones using the configure option --list-demuxers.

You can disable all the demuxers using the configure option  $-\text{distance}-\text{distance}$ , and selectively enable a single demuxer with the option  $--enable-demu \times r = DEMU \times R$ , or disable it with the option --disable-demuxer=DEMUXER.

The option  $-demuxers$  of the ff<sup>\*</sup> tools will display the list of enabled demuxers. Use  $-formats$  to view a combined list of enabled demuxers and muxers.

The description of some of the currently available demuxers follows.

## <span id="page-8-1"></span>**3.1 a[a#](#page-8-1) [TOC](#page-0-4)**

Audible Format 2, 3, and 4 demuxer.

This demuxer is used to demux Audible Format 2, 3, and 4 (.aa) files.

## <span id="page-8-2"></span>**3.2 applehtt[p#](#page-8-2) [TOC](#page-0-5)**

Apple HTTP Live Streaming demuxer.

<span id="page-8-3"></span>This demuxer presents all AVStreams from all variant streams. The id field is set to the bitrate variant index number. By setting the discard flags on AVStreams (by pressing 'a' or 'v' in ffplay), the caller can decide which variant streams to actually receive. The total bitrate of the variant that the stream belongs to is available in a metadata key named "variant\_bitrate".

## **3.3 apn[g#](#page-8-3) [TOC](#page-0-6)**

Animated Portable Network Graphics demuxer.

This demuxer is used to demux APNG files. All headers, but the PNG signature, up to (but not including) the first fcTL chunk are transmitted as extradata. Frames are then split as being all the chunks between two fcTL ones, or between the last fcTL and IEND chunks.

```
-ignore_loop bool
```
Ignore the loop variable in the file if set.

```
-max_fps int
```
Maximum framerate in frames per second (0 for no limit).

```
-default_fps int
```
Default framerate in frames per second when none is specified in the file (0 meaning as fast as possible).

## <span id="page-9-0"></span>**3.4 as[f#](#page-9-0) [TOC](#page-0-7)**

Advanced Systems Format demuxer.

This demuxer is used to demux ASF files and MMS network streams.

```
-no_resync_search bool
```
Do not try to resynchronize by looking for a certain optional start code.

## <span id="page-9-1"></span>**3.5 conca[t#](#page-9-1) [TOC](#page-0-8)**

Virtual concatenation script demuxer.

This demuxer reads a list of files and other directives from a text file and demuxes them one after the other, as if all their packets had been muxed together.

The timestamps in the files are adjusted so that the first file starts at 0 and each next file starts where the previous one finishes. Note that it is done globally and may cause gaps if all streams do not have exactly the same length.

All files must have the same streams (same codecs, same time base, etc.).

The duration of each file is used to adjust the timestamps of the next file: if the duration is incorrect (because it was computed using the bit-rate or because the file is truncated, for example), it can cause artifacts. The duration directive can be used to override the duration stored in each file.

### <span id="page-10-0"></span>**3.5.1 Synta[x#](#page-10-0) [TOC](#page-0-9)**

The script is a text file in extended-ASCII, with one directive per line. Empty lines, leading spaces and lines starting with '#' are ignored. The following directive is recognized:

#### file path

Path to a file to read; special characters and spaces must be escaped with backslash or single quotes.

All subsequent file-related directives apply to that file.

ffconcat version 1.0

Identify the script type and version. It also sets the safe option to 1 if it was -1.

To make FFmpeg recognize the format automatically, this directive must appear exactly as is (no extra space or byte-order-mark) on the very first line of the script.

duration dur

Duration of the file. This information can be specified from the file; specifying it here may be more efficient or help if the information from the file is not available or accurate.

If the duration is set for all files, then it is possible to seek in the whole concatenated video.

inpoint timestamp

In point of the file. When the demuxer opens the file it instantly seeks to the specified timestamp. Seeking is done so that all streams can be presented successfully at In point.

This directive works best with intra frame codecs, because for non-intra frame ones you will usually get extra packets before the actual In point and the decoded content will most likely contain frames before In point too.

For each file, packets before the file In point will have timestamps less than the calculated start timestamp of the file (negative in case of the first file), and the duration of the files (if not specified by the duration directive) will be reduced based on their specified In point.

Because of potential packets before the specified In point, packet timestamps may overlap between two concatenated files.

#### outpoint timestamp

Out point of the file. When the demuxer reaches the specified decoding timestamp in any of the streams, it handles it as an end of file condition and skips the current and all the remaining packets from all streams.

Out point is exclusive, which means that the demuxer will not output packets with a decoding timestamp greater or equal to Out point.

This directive works best with intra frame codecs and formats where all streams are tightly interleaved. For non-intra frame codecs you will usually get additional packets with presentation timestamp after Out point therefore the decoded content will most likely contain frames after Out point too. If your streams are not tightly interleaved you may not get all the packets from all streams before Out point and you may only will be able to decode the earliest stream until Out point.

The duration of the files (if not specified by the duration directive) will be reduced based on their specified Out point.

```
file_packet_metadata key=value
```
Metadata of the packets of the file. The specified metadata will be set for each file packet. You can specify this directive multiple times to add multiple metadata entries.

#### stream

Introduce a stream in the virtual file. All subsequent stream-related directives apply to the last introduced stream. Some streams properties must be set in order to allow identifying the matching streams in the subfiles. If no streams are defined in the script, the streams from the first file are copied.

```
exact_stream_id id
```
Set the id of the stream. If this directive is given, the string with the corresponding id in the subfiles will be used. This is especially useful for MPEG-PS (VOB) files, where the order of the streams is not reliable.

### <span id="page-11-0"></span>**3.5.2 Option[s#](#page-11-0) [TOC](#page-0-10)**

This demuxer accepts the following option:

safe

If set to 1, reject unsafe file paths. A file path is considered safe if it does not contain a protocol specification and is relative and all components only contain characters from the portable character set (letters, digits, period, underscore and hyphen) and have no period at the beginning of a component.

If set to 0, any file name is accepted.

The default is 1.

-1 is equivalent to 1 if the format was automatically probed and 0 otherwise.

auto\_convert

If set to 1, try to perform automatic conversions on packet data to make the streams concatenable. The default is 1.

Currently, the only conversion is adding the h264\_mp4toannexb bitstream filter to H.264 streams in MP4 format. This is necessary in particular if there are resolution changes.

segment time metadata

If set to 1, every packet will contain the *lavf.concat.start\_time* and the *lavf.concat.duration* packet metadata values which are the start time and the duration of the respective file segments in the concatenated output expressed in microseconds. The duration metadata is only set if it is known based on the concat file. The default is 0.

#### <span id="page-12-0"></span>**3.5.3 Example[s#](#page-12-0) [TOC](#page-0-11)**

Use absolute filenames and include some comments:

```
# my first filename
file /mnt/share/file-1.wav
# my second filename including whitespace
file '/mnt/share/file 2.wav'
# my third filename including whitespace plus single quote
file '/mnt/share/file 3'\''.wav'
```
Allow for input format auto-probing, use safe filenames and set the duration of the first file:

```
ffconcat version 1.0
file file-1.wav
duration 20.0
```
file subdir/file-2.wav

### <span id="page-12-1"></span>**3.6 das[h#](#page-12-1) [TOC](#page-0-12)**

Dynamic Adaptive Streaming over HTTP demuxer.

This demuxer presents all AVStreams found in the manifest. By setting the discard flags on AVStreams the caller can decide which streams to actually receive. Each stream mirrors the id and bandwidth properties from the <Representation> as metadata keys named "id" and "variant\_bitrate" respectively.

## <span id="page-12-2"></span>**3.7 flv, live\_fl[v#](#page-12-2) [TOC](#page-0-13)**

Adobe Flash Video Format demuxer.

This demuxer is used to demux FLV files and RTMP network streams. In case of live network streams, if you force format, you may use live\_flv option instead of flv to survive timestamp discontinuities.

```
ffmpeg -f flv -i myfile.flv ...
ffmpeg -f live_flv -i rtmp://<any.server>/anything/key ....
```
-flv\_metadata bool

Allocate the streams according to the onMetaData array content.

## <span id="page-13-0"></span>**3.8 gi[f#](#page-13-0) [TOC](#page-0-14)**

Animated GIF demuxer.

It accepts the following options:

min\_delay

Set the minimum valid delay between frames in hundredths of seconds. Range is 0 to 6000. Default value is 2.

max\_gif\_delay

Set the maximum valid delay between frames in hundredth of seconds. Range is 0 to 65535. Default value is 65535 (nearly eleven minutes), the maximum value allowed by the specification.

default\_delay

Set the default delay between frames in hundredths of seconds. Range is 0 to 6000. Default value is 10.

ignore\_loop

GIF files can contain information to loop a certain number of times (or infinitely). If ignore loop is set to 1, then the loop setting from the input will be ignored and looping will not occur. If set to 0, then looping will occur and will cycle the number of times according to the GIF. Default value is 1.

For example, with the overlay filter, place an infinitely looping GIF over another video:

ffmpeg -i input.mp4 -ignore\_loop 0 -i input.gif -filter\_complex overlay=shortest=1 out.mkv

<span id="page-13-1"></span>Note that in the above example the shortest option for overlay filter is used to end the output video at the length of the shortest input file, which in this case is input.mp4 as the GIF in this example loops infinitely.

## **3.9 hl[s#](#page-13-1) [TOC](#page-0-15)**

HLS demuxer

It accepts the following options:

#### live\_start\_index

segment index to start live streams at (negative values are from the end).

allowed\_extensions

',' separated list of file extensions that hls is allowed to access.

max\_reload

Maximum number of times a insufficient list is attempted to be reloaded. Default value is 1000.

http\_persistent

Use persistent HTTP connections. Applicable only for HTTP streams. Enabled by default.

http\_multiple

Use multiple HTTP connections for downloading HTTP segments. Enabled by default for HTTP/1.1 servers.

## <span id="page-14-0"></span>**3.10 image[2#](#page-14-0) [TOC](#page-0-16)**

Image file demuxer.

This demuxer reads from a list of image files specified by a pattern. The syntax and meaning of the pattern is specified by the option *pattern\_type*.

The pattern may contain a suffix which is used to automatically determine the format of the images contained in the files.

The size, the pixel format, and the format of each image must be the same for all the files in the sequence.

This demuxer accepts the following options:

framerate

Set the frame rate for the video stream. It defaults to 25.

loop

If set to 1, loop over the input. Default value is 0.

#### pattern\_type

Select the pattern type used to interpret the provided filename.

*pattern type* accepts one of the following values.

#### none

Disable pattern matching, therefore the video will only contain the specified image. You should use this option if you do not want to create sequences from multiple images and your filenames may contain special pattern characters.

#### sequence

Select a sequence pattern type, used to specify a sequence of files indexed by sequential numbers.

A sequence pattern may contain the string "%d" or "%0*N*d", which specifies the position of the characters representing a sequential number in each filename matched by the pattern. If the form "%d0*N*d" is used, the string representing the number in each filename is 0-padded and *N* is the total number of 0-padded digits representing the number. The literal character '%' can be specified in the pattern with the string "%%".

If the sequence pattern contains "%d" or "%0*N*d", the first filename of the file list specified by the pattern must contain a number inclusively contained between *start\_number* and *start\_number*+*start\_number\_range*-1, and all the following numbers must be sequential.

For example the pattern "img-%03d.bmp" will match a sequence of filenames of the form img-001.bmp, img-002.bmp, ..., img-010.bmp, etc.; the pattern "i%%m%%g-%d.jpg" will match a sequence of filenames of the form  $i\frac{m}{2}q-1$ . jpg,  $i\frac{m}{2}q-2$ . jpg, ...,  $i$ %m%q-10.jpg, etc.

Note that the pattern must not necessarily contain "%d" or "%0*N*d", for example to convert a single image file img. jpeg you can employ the command:

ffmpeg -i img.jpeg img.png

#### glob

Select a glob wildcard pattern type.

The pattern is interpreted like a  $q \text{lob}(x)$  pattern. This is only selectable if libavformat was compiled with globbing support.

glob\_sequence (deprecated, will be removed)

Select a mixed glob wildcard/sequence pattern.

If your version of libavformat was compiled with globbing support, and the provided pattern contains at least one glob meta character among  $\frac{1}{2}$  (1) that is preceded by an unescaped "%", the pattern is interpreted like a glob() pattern, otherwise it is interpreted like a sequence pattern.

All glob special characters  $\ast \ast$ ? []{} must be prefixed with "%". To escape a literal "%" you shall use "%%".

For example the pattern  $f \circ \circ \circ \ast \cdot$ , jpeg will match all the filenames prefixed by "foo-" and terminating with ".jpeg", and foo-%?%?%?. jpeg will match all the filenames prefixed with "foo-", followed by a sequence of three characters, and terminating with ".jpeg".

This pattern type is deprecated in favor of *glob* and *sequence*.

Default value is *glob\_sequence*.

#### pixel\_format

Set the pixel format of the images to read. If not specified the pixel format is guessed from the first image file in the sequence.

#### start\_number

Set the index of the file matched by the image file pattern to start to read from. Default value is 0.

start\_number\_range

Set the index interval range to check when looking for the first image file in the sequence, starting from *start\_number*. Default value is 5.

ts from file

If set to 1, will set frame timestamp to modification time of image file. Note that monotonity of timestamps is not provided: images go in the same order as without this option. Default value is 0. If set to 2, will set frame timestamp to the modification time of the image file in nanosecond precision.

video\_size

Set the video size of the images to read. If not specified the video size is guessed from the first image file in the sequence.

### <span id="page-16-0"></span>**3.10.1 Example[s#](#page-16-0) [TOC](#page-0-17)**

Use ffmpeg for creating a video from the images in the file sequence img-001.jpeg, img-002. jpeg, ..., assuming an input frame rate of 10 frames per second:

ffmpeg -framerate 10 -i 'img-%03d.jpeg' out.mkv

As above, but start by reading from a file with index 100 in the sequence:

ffmpeg -framerate 10 -start\_number 100 -i 'img-%03d.jpeg' out.mkv

• Read images matching the "\*.png" glob pattern, that is all the files terminating with the ".png" suffix:

ffmpeg -framerate 10 -pattern\_type glob -i "\*.png" out.mkv

## <span id="page-17-0"></span>**3.11 libgm[e#](#page-17-0) [TOC](#page-0-18)**

The Game Music Emu library is a collection of video game music file emulators.

See<http://code.google.com/p/game-music-emu/>for more information.

Some files have multiple tracks. The demuxer will pick the first track by default. The track\_index option can be used to select a different track. Track indexes start at 0. The demuxer exports the number of tracks as *tracks* meta data entry.

For very large files, the max size option may have to be adjusted.

## <span id="page-17-1"></span>**3.12 libopenmp[t#](#page-17-1) [TOC](#page-0-19)**

libopenmpt based module demuxer

See<https://lib.openmpt.org/libopenmpt/>for more information.

Some files have multiple subsongs (tracks) this can be set with the subsong option.

It accepts the following options:

#### subsong

Set the subsong index. This can be either 'all', 'auto', or the index of the subsong. Subsong indexes start at 0. The default is 'auto'.

The default value is to let libopenmpt choose.

#### layout

Set the channel layout. Valid values are 1, 2, and 4 channel layouts. The default value is STEREO.

sample\_rate

Set the sample rate for libopenmpt to output. Range is from 1000 to INT\_MAX. The value default is 48000.

## <span id="page-18-0"></span>**3.13 mov/mp4/3gp/QuickTim[e#](#page-18-0) [TOC](#page-0-20)**

QuickTime / MP4 demuxer.

This demuxer accepts the following options:

```
enable_drefs
```
Enable loading of external tracks, disabled by default. Enabling this can theoretically leak information in some use cases.

```
use_absolute_path
```
Allows loading of external tracks via absolute paths, disabled by default. Enabling this poses a security risk. It should only be enabled if the source is known to be non malicious.

## <span id="page-18-1"></span>**3.14 mpegt[s#](#page-18-1) [TOC](#page-0-21)**

MPEG-2 transport stream demuxer.

This demuxer accepts the following options:

```
resync_size
```
Set size limit for looking up a new synchronization. Default value is 65536.

fix\_teletext\_pts

Override teletext packet PTS and DTS values with the timestamps calculated from the PCR of the first program which the teletext stream is part of and is not discarded. Default value is 1, set this option to 0 if you want your teletext packet PTS and DTS values untouched.

```
ts_packetsize
```
Output option carrying the raw packet size in bytes. Show the detected raw packet size, cannot be set by the user.

```
scan_all_pmts
```
Scan and combine all PMTs. The value is an integer with value from -1 to 1 (-1 means automatic setting, 1 means enabled, 0 means disabled). Default value is -1.

## <span id="page-18-2"></span>**3.15 mpjpe[g#](#page-18-2) [TOC](#page-0-22)**

MJPEG encapsulated in multi-part MIME demuxer.

This demuxer allows reading of MJPEG, where each frame is represented as a part of multipart/x-mixed-replace stream.

strict\_mime\_boundary

Default implementation applies a relaxed standard to multi-part MIME boundary detection, to prevent regression with numerous existing endpoints not generating a proper MIME MJPEG stream. Turning this option on by setting it to 1 will result in a stricter check of the boundary value.

## <span id="page-19-0"></span>**3.16 rawvide[o#](#page-19-0) [TOC](#page-0-23)**

Raw video demuxer.

This demuxer allows one to read raw video data. Since there is no header specifying the assumed video parameters, the user must specify them in order to be able to decode the data correctly.

This demuxer accepts the following options:

```
framerate
```
Set input video frame rate. Default value is 25.

```
pixel_format
```
Set the input video pixel format. Default value is yuv420p.

video\_size

Set the input video size. This value must be specified explicitly.

For example to read a rawvideo file input.raw with ffplay, assuming a pixel format of rgb24, a video size of 320x240, and a frame rate of 10 images per second, use the command:

ffplay -f rawvideo -pixel\_format rgb24 -video\_size 320x240 -framerate 10 input.raw

## <span id="page-19-1"></span>**3.17 sb[g#](#page-19-1) [TOC](#page-0-24)**

SBaGen script demuxer.

This demuxer reads the script language used by SBaGen<http://uazu.net/sbagen/>to generate binaural beats sessions. A SBG script looks like that:

```
-SEa: 300-2.5/3 440+4.5/0
b: 300-2.5/0 440+4.5/3
off: -
Now = = a+0:07:00 == b+0:14:00 == a+0:21:00 == b+0:30:00 off
```
A SBG script can mix absolute and relative timestamps. If the script uses either only absolute timestamps (including the script start time) or only relative ones, then its layout is fixed, and the conversion is straightforward. On the other hand, if the script mixes both kind of timestamps, then the *NOW* reference for relative timestamps will be taken from the current time of day at the time the script is read, and the script layout will be frozen according to that reference. That means that if the script is directly played, the actual times will match the absolute timestamps up to the sound controller's clock accuracy, but if the user somehow pauses the playback or seeks, all times will be shifted accordingly.

## <span id="page-20-0"></span>**3.18 tedcaption[s#](#page-20-0) [TOC](#page-0-25)**

JSON captions used for [TED Talks.](http://www.ted.com/)

TED does not provide links to the captions, but they can be guessed from the page. The file tools/bookmarklets.html from the FFmpeg source tree contains a bookmarklet to expose them.

This demuxer accepts the following option:

start\_time

Set the start time of the TED talk, in milliseconds. The default is 15000 (15s). It is used to sync the captions with the downloadable videos, because they include a 15s intro.

Example: convert the captions to a format most players understand:

ffmpeg -i http://www.ted.com/talks/subtitles/id/1/lang/en talk1-en.srt

# <span id="page-20-1"></span>**4 Muxer[s#](#page-20-1) [TOC](#page-0-26)**

Muxers are configured elements in FFmpeg which allow writing multimedia streams to a particular type of file.

When you configure your FFmpeg build, all the supported muxers are enabled by default. You can list all available muxers using the configure option --list-muxers.

You can disable all the muxers with the configure option  $-\text{disable-mu~xers}$  and selectively enable / disable single muxers with the options --enable-muxer=MUXER /--disable-muxer=MUXER.

The option -muxers of the ff\* tools will display the list of enabled muxers. Use -formats to view a combined list of enabled demuxers and muxers.

A description of some of the currently available muxers follows.

## <span id="page-21-0"></span>**4.1 aif[f#](#page-21-0) [TOC](#page-0-27)**

Audio Interchange File Format muxer.

### <span id="page-21-1"></span>**4.1.1 Option[s#](#page-21-1) [TOC](#page-0-28)**

It accepts the following options:

write\_id3v2

Enable ID3v2 tags writing when set to 1. Default is 0 (disabled).

id3v2\_version

Select ID3v2 version to write. Currently only version 3 and 4 (aka. ID3v2.3 and ID3v2.4) are supported. The default is version 4.

### <span id="page-21-2"></span>**4.2 as[f#](#page-21-2) [TOC](#page-0-29)**

Advanced Systems Format muxer.

Note that Windows Media Audio (wma) and Windows Media Video (wmv) use this muxer too.

### <span id="page-21-3"></span>**4.2.1 Option[s#](#page-21-3) [TOC](#page-0-30)**

It accepts the following options:

packet\_size

Set the muxer packet size. By tuning this setting you may reduce data fragmentation or muxer overhead depending on your source. Default value is 3200, minimum is 100, maximum is 64k.

## <span id="page-21-4"></span>**4.3 av[i#](#page-21-4) [TOC](#page-0-31)**

Audio Video Interleaved muxer.

### <span id="page-21-5"></span>**4.3.1 Option[s#](#page-21-5) [TOC](#page-0-32)**

It accepts the following options:

reserve\_index\_space

Reserve the specified amount of bytes for the OpenDML master index of each stream within the file header. By default additional master indexes are embedded within the data packets if there is no space left in the first master index and are linked together as a chain of indexes. This index structure can cause problems for some use cases, e.g. third-party software strictly relying on the OpenDML index specification or when file seeking is slow. Reserving enough index space in the file header avoids these problems.

The required index space depends on the output file size and should be about 16 bytes per gigabyte. When this option is omitted or set to zero the necessary index space is guessed.

```
write channel mask
```
Write the channel layout mask into the audio stream header.

This option is enabled by default. Disabling the channel mask can be useful in specific scenarios, e.g. when merging multiple audio streams into one for compatibility with software that only supports a single audio stream in AVI (see (ffmpeg-filters)the "amerge" section in the ffmpeg-filters manual).

## <span id="page-22-0"></span>**4.4 chromaprin[t#](#page-22-0) [TOC](#page-0-33)**

Chromaprint fingerprinter

This muxer feeds audio data to the Chromaprint library, which generates a fingerprint for the provided audio data. It takes a single signed native-endian 16-bit raw audio stream.

## <span id="page-22-1"></span>**4.4.1 Option[s#](#page-22-1) [TOC](#page-0-34)**

```
silence_threshold
```
Threshold for detecting silence, ranges from 0 to 32767. -1 for default (required for use with the AcoustID service).

algorithm

Algorithm index to fingerprint with.

fp\_format

Format to output the fingerprint as. Accepts the following options:

'raw'

Binary raw fingerprint

'compressed'

Binary compressed fingerprint

'base64'

Base64 compressed fingerprint

## <span id="page-23-0"></span>**4.5 cr[c#](#page-23-0) [TOC](#page-0-35)**

CRC (Cyclic Redundancy Check) testing format.

This muxer computes and prints the Adler-32 CRC of all the input audio and video frames. By default audio frames are converted to signed 16-bit raw audio and video frames to raw video before computing the CRC.

The output of the muxer consists of a single line of the form: CRC=0x*CRC*, where *CRC* is a hexadecimal number 0-padded to 8 digits containing the CRC for all the decoded input frames.

See also the [framecrc](#page-26-0) muxer.

### <span id="page-23-1"></span>**4.5.1 Example[s#](#page-23-1) [TOC](#page-0-36)**

For example to compute the CRC of the input, and store it in the file out.crc:

```
ffmpeg -i INPUT -f crc out.crc
```
You can print the CRC to stdout with the command:

ffmpeg -i INPUT -f crc -

You can select the output format of each frame with  $ffmpeg$  by specifying the audio and video codec and format. For example to compute the CRC of the input audio converted to PCM unsigned 8-bit and the input video converted to MPEG-2 video, use the command:

ffmpeg -i INPUT -c:a pcm\_u8 -c:v mpeg2video -f crc -

## <span id="page-23-2"></span>**4.6 fl[v#](#page-23-2) [TOC](#page-0-37)**

Adobe Flash Video Format muxer.

This muxer accepts the following options:

flvflags flags

Possible values:

```
'aac seg header detect'
```
Place AAC sequence header based on audio stream data.

'no\_sequence\_end'

Disable sequence end tag.

```
'no_metadata'
```
Disable metadata tag.

```
'no_duration_filesize'
```
Disable duration and filesize in metadata when they are equal to zero at the end of stream. (Be used to non-seekable living stream).

'add\_keyframe\_index'

Used to facilitate seeking; particularly for HTTP pseudo streaming.

## <span id="page-24-0"></span>**4.7 das[h#](#page-24-0) [TOC](#page-0-38)**

Dynamic Adaptive Streaming over HTTP (DASH) muxer that creates segments and manifest files according to the MPEG-DASH standard ISO/IEC 23009-1:2014.

For more information see:

- ISO DASH Specification: [http://standards.iso.org/ittf/PubliclyAvailableStandards/c065274\\_ISO\\_IEC\\_23009-1\\_2014.zip](http://standards.iso.org/ittf/PubliclyAvailableStandards/c065274_ISO_IEC_23009-1_2014.zip)
- WebM DASH Specification: <https://sites.google.com/a/webmproject.org/wiki/adaptive-streaming/webm-dash-specification>

It creates a MPD manifest file and segment files for each stream.

The segment filename might contain pre-defined identifiers used with SegmentTemplate as defined in section 5.3.9.4.4 of the standard. Available identifiers are "\$RepresentationID\$", "\$Number\$", "\$Bandwidth\$" and "\$Time\$".

```
ffmpeg -re -i <input> -map 0 -map 0 -c:a libfdk_aac -c:v libx264
-b:v:0 800k -b:v:1 300k -s:v:1 320x170 -profile:v:1 baseline
-profile:v:0 main -bf 1 -keyint_min 120 -g 120 -sc_threshold 0
-b_strategy 0 -ar:a:1 22050 -use_timeline 1 -use_template 1
-window_size 5 -adaptation_sets "id=0,streams=v id=1,streams=a"
-f dash /path/to/out.mpd
```

```
-min seg duration microseconds
```
Set the segment length in microseconds.

-window\_size size

Set the maximum number of segments kept in the manifest.

-extra window size size

Set the maximum number of segments kept outside of the manifest before removing from disk.

-remove at exit remove

Enable (1) or disable (0) removal of all segments when finished.

-use\_template template

Enable (1) or disable (0) use of SegmentTemplate instead of SegmentList.

-use\_timeline timeline

Enable (1) or disable (0) use of SegmentTimeline in SegmentTemplate.

-single\_file single\_file

Enable (1) or disable (0) storing all segments in one file, accessed using byte ranges.

-single\_file\_name file\_name

DASH-templated name to be used for baseURL. Implies *single\_file* set to "1".

-init\_seg\_name init\_name

DASH-templated name to used for the initialization segment. Default is "init-stream\$RepresentationID\$.m4s"

-media\_seg\_name segment\_name

DASH-templated name to used for the media segments. Default is "chunk-stream\$RepresentationID\$-\$Number%05d\$.m4s"

-utc\_timing\_url utc\_url

URL of the page that will return the UTC timestamp in ISO format. Example: "https://time.akamai.com/?iso"

-http\_user\_agent user\_agent

Override User-Agent field in HTTP header. Applicable only for HTTP output.

-http\_persistent http\_persistent

Use persistent HTTP connections. Applicable only for HTTP output.

-hls\_playlist hls\_playlist

Generate HLS playlist files as well. The master playlist is generated with the filename master.m3u8. One media playlist file is generated for each stream with filenames media\_0.m3u8, media\_1.m3u8, etc.

```
-streaming streaming
```
Enable (1) or disable (0) chunk streaming mode of output. In chunk streaming mode, each frame will be a moof fragment which forms a chunk.

-adaptation\_sets adaptation\_sets

Assign streams to AdaptationSets. Syntax is "id=x,streams=a,b,c id=y,streams=d,e" with x and y being the IDs of the adaptation sets and a,b,c,d and e are the indices of the mapped streams.

To map all video (or audio) streams to an AdaptationSet, "v" (or "a") can be used as stream identifier instead of IDs.

When no assignment is defined, this defaults to an AdaptationSet for each stream.

-timeout timeout

Set timeout for socket I/O operations. Applicable only for HTTP output.

## <span id="page-26-0"></span>**4.8 framecr[c#](#page-26-0) [TOC](#page-1-0)**

Per-packet CRC (Cyclic Redundancy Check) testing format.

This muxer computes and prints the Adler-32 CRC for each audio and video packet. By default audio frames are converted to signed 16-bit raw audio and video frames to raw video before computing the CRC.

The output of the muxer consists of a line for each audio and video packet of the form:

stream\_index, packet\_dts, packet\_pts, packet\_duration, packet\_size, 0xCRC

*CRC* is a hexadecimal number 0-padded to 8 digits containing the CRC of the packet.

### <span id="page-26-1"></span>**4.8.1 Example[s#](#page-26-1) [TOC](#page-1-1)**

For example to compute the CRC of the audio and video frames in INPUT, converted to raw audio and video packets, and store it in the file out.crc:

ffmpeg -i INPUT -f framecrc out.crc

To print the information to stdout, use the command:

ffmpeg -i INPUT -f framecrc -

With ffmpeg, you can select the output format to which the audio and video frames are encoded before computing the CRC for each packet by specifying the audio and video codec. For example, to compute the CRC of each decoded input audio frame converted to PCM unsigned 8-bit and of each decoded input video frame converted to MPEG-2 video, use the command:

ffmpeg -i INPUT -c:a pcm\_u8 -c:v mpeg2video -f framecrc -

See also the [crc](#page-23-0) muxer.

## <span id="page-27-0"></span>**4.9 framehas[h#](#page-27-0) [TOC](#page-1-2)**

Per-packet hash testing format.

This muxer computes and prints a cryptographic hash for each audio and video packet. This can be used for packet-by-packet equality checks without having to individually do a binary comparison on each.

By default audio frames are converted to signed 16-bit raw audio and video frames to raw video before computing the hash, but the output of explicit conversions to other codecs can also be used. It uses the SHA-256 cryptographic hash function by default, but supports several other algorithms.

The output of the muxer consists of a line for each audio and video packet of the form:

```
stream index, packet dts, packet pts, packet duration, packet size, hash
```
*hash* is a hexadecimal number representing the computed hash for the packet.

hash algorithm

Use the cryptographic hash function specified by the string *algorithm*. Supported values include MD5, murmur3, RIPEMD128, RIPEMD160, RIPEMD256, RIPEMD320, SHA160, SHA224, SHA256 (default), SHA512/224, SHA512/256, SHA384, SHA512, CRC32 and adler32.

### <span id="page-27-1"></span>**4.9.1 Example[s#](#page-27-1) [TOC](#page-1-3)**

To compute the SHA-256 hash of the audio and video frames in INPUT, converted to raw audio and video packets, and store it in the file out. sha256:

ffmpeg -i INPUT -f framehash out.sha256

To print the information to stdout, using the MD5 hash function, use the command:

ffmpeg  $-i$  INPUT  $-f$  framehash  $-hash$  md5 -

<span id="page-27-2"></span>See also the [hash](#page-28-2) muxer.

## **4.10 framemd[5#](#page-27-2) [TOC](#page-1-4)**

Per-packet MD5 testing format.

This is a variant of the [framehash](#page-27-0) muxer. Unlike that muxer, it defaults to using the MD5 hash function.

### <span id="page-28-0"></span>**4.10.1 Example[s#](#page-28-0) [TOC](#page-1-5)**

To compute the MD5 hash of the audio and video frames in INPUT, converted to raw audio and video packets, and store it in the file out.md5:

ffmpeg -i INPUT -f framemd5 out.md5

To print the information to stdout, use the command:

ffmpeg -i INPUT -f framemd5 -

See also the [framehash](#page-27-0) and [md5](#page-44-0) muxers.

## <span id="page-28-1"></span>**4.11 gi[f#](#page-28-1) [TOC](#page-1-6)**

Animated GIF muxer.

It accepts the following options:

loop

Set the number of times to loop the output. Use  $-1$  for no loop, 0 for looping indefinitely (default).

final\_delay

Force the delay (expressed in centiseconds) after the last frame. Each frame ends with a delay until the next frame. The default is  $-1$ , which is a special value to tell the muxer to re-use the previous delay. In case of a loop, you might want to customize this value to mark a pause for instance.

For example, to encode a gif looping 10 times, with a 5 seconds delay between the loops:

ffmpeg -i INPUT -loop 10 -final\_delay 500 out.gif

Note 1: if you wish to extract the frames into separate GIF files, you need to force the [image2](#page-40-0) muxer:

ffmpeg -i INPUT -c:v gif -f image2 "out%d.gif"

<span id="page-28-2"></span>Note 2: the GIF format has a very large time base: the delay between two frames can therefore not be smaller than one centi second.

## **4.12 has[h#](#page-28-2) [TOC](#page-1-7)**

Hash testing format.

This muxer computes and prints a cryptographic hash of all the input audio and video frames. This can be used for equality checks without having to do a complete binary comparison.

By default audio frames are converted to signed 16-bit raw audio and video frames to raw video before computing the hash, but the output of explicit conversions to other codecs can also be used. Timestamps are ignored. It uses the SHA-256 cryptographic hash function by default, but supports several other algorithms.

The output of the muxer consists of a single line of the form: *algo*=*hash*, where *algo* is a short string representing the hash function used, and *hash* is a hexadecimal number representing the computed hash.

```
hash algorithm
```
Use the cryptographic hash function specified by the string *algorithm*. Supported values include MD5, murmur3, RIPEMD128, RIPEMD160, RIPEMD256, RIPEMD320, SHA160, SHA224, SHA256 (default), SHA512/224, SHA512/256, SHA384, SHA512, CRC32 and adler32.

## <span id="page-29-0"></span>**4.12.1 Example[s#](#page-29-0) [TOC](#page-1-8)**

To compute the SHA-256 hash of the input converted to raw audio and video, and store it in the file out.sha256:

ffmpeg -i INPUT -f hash out.sha256

To print an MD5 hash to stdout use the command:

ffmpeg  $-i$  INPUT  $-f$  hash  $-hash$  md5 -

See also the [framehash](#page-27-0) muxer.

## <span id="page-29-1"></span>**4.13 hl[s#](#page-29-1) [TOC](#page-1-9)**

Apple HTTP Live Streaming muxer that segments MPEG-TS according to the HTTP Live Streaming (HLS) specification.

It creates a playlist file, and one or more segment files. The output filename specifies the playlist filename.

By default, the muxer creates a file for each segment produced. These files have the same name as the playlist, followed by a sequential number and a .ts extension.

Make sure to require a closed GOP when encoding and to set the GOP size to fit your segment time constraint.

For example, to convert an input file with ffmpeg:

```
ffmpeg -i in.mkv -c:v h264 -flags +cgop -g 30 -hls_time 1 out.m3u8
```
This example will produce the playlist, out.m3u8, and segment files: out0.ts, out1.ts, out2.ts, etc.

See also the [segment](#page-52-1) muxer, which provides a more generic and flexible implementation of a segmenter, and can be used to perform HLS segmentation.

### <span id="page-30-0"></span>**4.13.1 Option[s#](#page-30-0) [TOC](#page-1-10)**

This muxer supports the following options:

```
hls_init_time seconds
```
Set the initial target segment length in seconds. Default value is *0*. Segment will be cut on the next key frame after this time has passed on the first m3u8 list. After the initial playlist is filled ffmpeg will cut segments at duration equal to hls\_time

hls\_time seconds

Set the target segment length in seconds. Default value is 2. Segment will be cut on the next key frame after this time has passed.

hls list size size

Set the maximum number of playlist entries. If set to 0 the list file will contain all the segments. Default value is 5.

hls\_delete\_threshold size

Set the number of unreferenced segments to keep on disk before hls\_flags delete segments deletes them. Increase this to allow continue clients to download segments which were recently referenced in the playlist. Default value is 1, meaning segments older than hls\_list\_size+1 will be deleted.

hls\_ts\_options options\_list

Set output format options using a :-separated list of key=value parameters. Values containing : special characters must be escaped.

```
hls_wrap wrap
```
This is a deprecated option, you can use hls\_list\_size and hls\_flags delete segments instead it

This option is useful to avoid to fill the disk with many segment files, and limits the maximum number of segment files written to disk to *wrap*.

hls\_start\_number\_source

Start the playlist sequence number (#EXT-X-MEDIA-SEQUENCE) according to the specified source. Unless hls\_flags single\_file is set, it also specifies source of starting sequence numbers of segment and subtitle filenames. In any case, if hls\_flags append\_list is set and read playlist sequence number is greater than the specified start sequence number, then that value will be used as start value.

It accepts the following values:

generic (default)

Set the starting sequence numbers according to *start\_number* option value.

epoch

The start number will be the seconds since epoch (1970-01-01 00:00:00)

datetime

The start number will be based on the current date/time as YYYYmmddHHMMSS. e.g. 20161231235759.

start\_number number

Start the playlist sequence number (#EXT-X-MEDIA-SEQUENCE) from the specified *number* when *hls\_start\_number\_source* value is *generic*. (This is the default case.) Unless hls\_flags single\_file is set, it also specifies starting sequence numbers of segment and subtitle filenames. Default value is 0.

hls\_allow\_cache allowcache

Explicitly set whether the client MAY (1) or MUST NOT (0) cache media segments.

hls\_base\_url baseurl

Append *baseurl* to every entry in the playlist. Useful to generate playlists with absolute paths.

Note that the playlist sequence number must be unique for each segment and it is not to be confused with the segment filename sequence number which can be cyclic, for example if the wrap option is specified.

hls segment filename filename

Set the segment filename. Unless hls\_flags single\_file is set, *filename* is used as a string format with the segment number:

ffmpeg -i in.nut -hls\_segment\_filename 'file%03d.ts' out.m3u8

This example will produce the playlist, out.m3u8, and segment files: file000.ts, file001.ts, file002.ts, etc.

*filename* may contain full path or relative path specification, but only the file name part without any path info will be contained in the m3u8 segment list. Should a relative path be specified, the path of the created segment files will be relative to the current working directory. When use\_localtime\_mkdir is set, the whole expanded value of *filename* will be written into the m3u8 segment list.

When var\_stream\_map is set with two or more variant streams, the *filename* pattern must contain the string "%v", this string specifies the position of variant stream index in the generated segment file names.

```
ffmpeg -i in.ts -b: v: 0 1000k -b: v: 1 256k -b: a: 0 64k -b: a: 1 32k \
  -map 0:v -map 0:a -map 0:v -map 0:a -f hls -var_stream_map "v:0,a:0 v:1,a:1" \
   -hls_segment_filename 'file_%v_%03d.ts' out_%v.m3u8
```
This example will produce the playlists segment file sets:  $file_0_000.ts, file_0_001.ts,$ file\_0\_002.ts, etc. and file\_1\_000.ts, file\_1\_001.ts, file\_1\_002.ts, etc.

The string "%v" may be present in the filename or in the last directory name containing the file. If the string is present in the directory name, then sub-directories are created after expanding the directory name pattern. This enables creation of segments corresponding to different variant streams in subdirectories.

```
ffmpeg -i in.ts -b:v:0 1000k -b:v:1 256k -b:a:0 64k -b:a:1 32k \
   -map 0:v -map 0:a -map 0:v -map 0:a -f hls -var_stream_map "v:0,a:0 v:1,a:1" \
  -hls_segment_filename 'vs%v/file_%03d.ts' vs%v/out.m3u8
```
This example will produce the playlists segment file sets:  $vs0/file_000.ts$ , vs0/file\_001.ts, vs0/file\_002.ts, etc. and vs1/file\_000.ts, vs1/file\_001.ts, vs1/file\_002.ts, etc.

use\_localtime

Use strftime() on *filename* to expand the segment filename with localtime. The segment number is also available in this mode, but to use it, you need to specify second\_level\_segment\_index hls\_flag and %%d will be the specifier.

```
ffmpeg -i in.nut -use_localtime 1 -hls_segment_filename 'file-%Y%m%d-%s.ts' out.m3u8
```
This example will produce the playlist, out.m3u8, and segment files: file-20160215-1455569023.ts, file-20160215-1455569024.ts, etc. Note: On some systems/environments, the  $\frac{1}{6}$  s specifier is not available. See strftime () documentation. ffmpeg -i in.nut -use\_localtime 1 -hls\_flags second\_level\_segment\_index -hls\_segment\_filename 'file-%Y%m%d-%%04d.ts' out.m3u8

This example will produce the playlist, out.m3u8, and segment files: file-20160215-0001.ts, file-20160215-0002.ts, etc.

use localtime mkdir

Used together with -use\_localtime, it will create all subdirectories which is expanded in *filename*.

ffmpeg -i in.nut -use\_localtime 1 -use\_localtime\_mkdir 1 -hls\_segment\_filename '%Y%m%d/file-%Y%m%d-%s.ts' out.m3u8

This example will create a directory 201560215 (if it does not exist), and then produce the playlist, out.m3u8, and segment files: 20160215/file-20160215-1455569023.ts, 20160215/file-20160215-1455569024.ts, etc.

ffmpeg -i in.nut -use\_localtime 1 -use\_localtime\_mkdir 1 -hls\_segment\_filename '%Y/%m/%d/file-%Y%m%d-%s.ts' out.m3u8

This example will create a directory hierarchy 2016/02/15 (if any of them do not exist), and then produce the playlist, out.m3u8, and segment files:

2016/02/15/file-20160215-1455569023.ts, 2016/02/15/file-20160215-1455569024.ts, etc.

#### hls\_key\_info\_file key\_info\_file

Use the information in *key\_info\_file* for segment encryption. The first line of *key\_info\_file* specifies the key URI written to the playlist. The key URL is used to access the encryption key during playback. The second line specifies the path to the key file used to obtain the key during the encryption process. The key file is read as a single packed array of 16 octets in binary format. The optional third line specifies the initialization vector (IV) as a hexadecimal string to be used instead of the segment sequence number (default) for encryption. Changes to *key\_info\_file* will result in segment encryption with the new key/IV and an entry in the playlist for the new key URI/IV if hls\_flags\_periodic\_rekey is enabled.

Key info file format:

```
key URI
key file path
IV (optional)
```
#### Example key URIs:

```
http://server/file.key
/path/to/file.key
file.key
```
#### Example key file paths:

file.key /path/to/file.key

#### Example IV:

0123456789ABCDEF0123456789ABCDEF

#### Key info file example:

http://server/file.key /path/to/file.key 0123456789ABCDEF0123456789ABCDEF

#### Example shell script:

```
#!/bin/sh
BASE_URL=${1:-'.'}
openssl rand 16 > file.key
echo $BASE_URL/file.key > file.keyinfo
echo file.key >> file.keyinfo
echo $(openssl rand -hex 16) >> file.keyinfo
ffmpeg -f lavfi -re -i testsrc -c:v h264 -hls_flags delete_segments \
   -hls_key_info_file file.keyinfo out.m3u8
```

```
-hls_enc enc
```
Enable (1) or disable (0) the AES128 encryption. When enabled every segment generated is encrypted and the encryption key is saved as *playlist name*.key.

```
-hls_enc_key key
```
Hex-coded 16byte key to encrypt the segments, by default it is randomly generated.

```
-hls_enc_key_url keyurl
```
If set, *keyurl* is prepended instead of *baseurl* to the key filename in the playlist.

```
-hls_enc_iv iv
```
Hex-coded 16byte initialization vector for every segment instead of the autogenerated ones.

hls\_segment\_type flags

Possible values:

'mpegts'

If this flag is set, the hls segment files will format to mpegts. the mpegts files is used in all hls versions.

```
'fmp4'
```
If this flag is set, the hls segment files will format to fragment mp4 looks like dash. the fmp4 files is used in hls after version 7.

hls\_fmp4\_init\_filename filename

set filename to the fragment files header file, default filename is init.mp4.

When var\_stream\_map is set with two or more variant streams, the *filename* pattern must contain the string "%v", this string specifies the position of variant stream index in the generated init file names. The string "%v" may be present in the filename or in the last directory name containing the file. If the string is present in the directory name, then sub-directories are created after expanding the directory name pattern. This enables creation of init files corresponding to different variant streams in subdirectories.

hls\_flags flags

Possible values:

'single\_file'

If this flag is set, the muxer will store all segments in a single MPEG-TS file, and will use byte ranges in the playlist. HLS playlists generated with this way will have the version number 4. For example:

ffmpeg -i in.nut -hls\_flags single\_file out.m3u8

Will produce the playlist, out.m3u8, and a single segment file, out.ts.

```
'delete_segments'
```
Segment files removed from the playlist are deleted after a period of time equal to the duration of the segment plus the duration of the playlist.

```
'append_list'
```
Append new segments into the end of old segment list, and remove the #EXT-X-ENDLIST from the old segment list.

```
'round_durations'
```
Round the duration info in the playlist file segment info to integer values, instead of using floating point.

```
'discont_start'
```
Add the #EXT-X-DISCONTINUITY tag to the playlist, before the first segment's information.

```
'omit_endlist'
```
Do not append the EXT-X-ENDLIST tag at the end of the playlist.

'periodic\_rekey'

The file specified by hls\_key\_info\_file will be checked periodically and detect updates to the encryption info. Be sure to replace this file atomically, including the file containing the AES encryption key.

```
'independent_segments'
```
Add the #EXT-X-INDEPENDENT-SEGMENTS to playlists that has video segments and when all the segments of that playlist are guaranteed to start with a Key frame.

'split\_by\_time'

Allow segments to start on frames other than keyframes. This improves behavior on some players when the time between keyframes is inconsistent, but may make things worse on others, and can cause some oddities during seeking. This flag should be used with the hls\_time option.

'program\_date\_time'

Generate EXT-X-PROGRAM-DATE-TIME tags.

```
'second_level_segment_index'
```
Makes it possible to use segment indexes as %%d in hls\_segment\_filename expression besides date/time values when use localtime is on. To get fixed width numbers with trailing zeroes, %%0xd format is available where x is the required width.

```
'second_level_segment_size'
```
Makes it possible to use segment sizes (counted in bytes) as %%s in hls\_segment\_filename expression besides date/time values when use\_localtime is on. To get fixed width numbers with trailing zeroes, %%0xs format is available where x is the required width.

```
'second_level_segment_duration'
```
Makes it possible to use segment duration (calculated in microseconds) as %%t in hls\_segment\_filename expression besides date/time values when use\_localtime is on. To get fixed width numbers with trailing zeroes, %%0xt format is available where x is the required width.

```
ffmpeg -i sample.mpeg \
 -f hls -hls_time 3 -hls_list_size 5 \
   -hls_flags second_level_segment_index+second_level_segment_size+second_level_segment_duration \
   -use_localtime 1 -use_localtime_mkdir 1 -hls_segment_filename "segment_%Y%m%d%H%M%S_%%04d_%%08s_%%013t.ts" stream.m3u8
```
This will produce segments like this:

segment\_20170102194334\_0003\_00122200\_0000003000000.ts, segment\_20170102194334\_0004\_00120072\_0000003000000.ts etc. 'temp\_file'

Write segment data to filename.tmp and rename to filename only once the segment is complete. A webserver serving up segments can be configured to reject requests to \*.tmp to prevent access to in-progress segments before they have been added to the m3u8 playlist.

hls\_playlist\_type event

Emit #EXT-X-PLAYLIST-TYPE: EVENT in the m3u8 header. Forces hls list size to 0; the playlist can only be appended to.

hls\_playlist\_type vod

Emit #EXT-X-PLAYLIST-TYPE: VOD in the m3u8 header. Forces hls\_list\_size to 0; the playlist must not change.

#### method

Use the given HTTP method to create the hls files.

ffmpeg -re -i in.ts -f hls -method PUT http://example.com/live/out.m3u8

This example will upload all the mpegts segment files to the HTTP server using the HTTP PUT method, and update the m3u8 files every refresh times using the same method. Note that the HTTP server must support the given method for uploading files.

#### http\_user\_agent

Override User-Agent field in HTTP header. Applicable only for HTTP output.

#### var\_stream\_map

Map string which specifies how to group the audio, video and subtitle streams into different variant streams. The variant stream groups are separated by space. Expected string format is like this "a:0,v:0 a:1,v:1 ....". Here a:, v:, s: are the keys to specify audio, video and subtitle streams respectively. Allowed values are 0 to 9 (limited just based on practical usage).

When there are two or more variant streams, the output filename pattern must contain the string "%v", this string specifies the position of variant stream index in the output media playlist filenames. The string "%v" may be present in the filename or in the last directory name containing the file. If the string is present in the directory name, then sub-directories are created after expanding the directory name pattern. This enables creation of variant streams in subdirectories.

ffmpeg -re -i in.ts -b:v:0 1000k -b:v:1 256k -b:a:0 64k -b:a:1 32k \ -map 0:v -map 0:a -map 0:v -map 0:a -f hls -var\_stream\_map "v:0,a:0 v:1,a:1" \ http://example.com/live/out\_%v.m3u8

This example creates two hls variant streams. The first variant stream will contain video stream of bitrate 1000k and audio stream of bitrate 64k and the second variant stream will contain video stream of bitrate 256k and audio stream of bitrate 32k. Here, two media playlist with file names out\_0.m3u8

and out\_1.m3u8 will be created.

```
ffmpeg -re -i in.ts -b:v:0 1000k -b:v:1 256k -b:ai:0 64k \
 -map 0:v -map 0:a -map 0:v -f hls -var_stream_map "v:0 a:0 v:1" \
  http://example.com/live/out_%v.m3u8
```
This example creates three hls variant streams. The first variant stream will be a video only stream with video bitrate 1000k, the second variant stream will be an audio only stream with bitrate 64k and the third variant stream will be a video only stream with bitrate 256k. Here, three media playlist with file names out\_0.m3u8, out\_1.m3u8 and out\_2.m3u8 will be created.

```
ffmpeg -re -i in.ts -b:v:0 1000k -b:v:1 256k -b:a:0 64k -b:a:1 32k \
  -map 0:v -map 0:a -map 0:v -map 0:a -f hls -var_stream_map "v:0,a:0 v:1,a:1" \
  http://example.com/live/vs_%v/out.m3u8
```
This example creates the variant streams in subdirectories. Here, the first media playlist is created at http://example.com/live/vs\_0/out.m3u8 and the second one at http://example.com/live/vs\_1/out.m3u8.

```
ffmpeg -re -i in.ts -b:a:0 32k -b:a:1 64k -b:v:0 1000k -b:v:1 3000k \
  -map 0:a -map 0:a -map 0:v -map 0:v -f hls \ -var_stream_map "a:0,agroup:aud_low a:1,agroup:aud_high v:0,agroup:aud_low v:1,agroup:aud_high" \
   -master_pl_name master.m3u8 \
  http://example.com/live/out_%v.m3u8
```
This example creates two audio only and two video only variant streams. In addition to the #EXT-X-STREAM-INF tag for each variant stream in the master playlist, #EXT-X-MEDIA tag is also added for the two audio only variant streams and they are mapped to the two video only variant streams with audio group names 'aud\_low' and 'aud\_high'.

By default, a single hls variant containing all the encoded streams is created.

cc\_stream\_map

Map string which specifies different closed captions groups and their attributes. The closed captions stream groups are separated by space. Expected string format is like this "ccgroup: < group name>,instreamid:<INSTREAM-ID>,language:<language code> ....". 'ccgroup' and 'instreamid' are mandatory attributes. 'language' is an optional attribute. The closed captions groups configured using this option are mapped to different variant streams by providing the same 'ccgroup' name in the var\_stream\_map string. If var\_stream\_map is not set, then the first available ccgroup in cc\_stream\_map is mapped to the output variant stream. The examples for these two use cases are given below.

```
ffmpeg -re -i in.ts -b:v 1000k -b:a 64k -a53cc 1 -f hls \
  -cc_stream_map "ccgroup:cc,instreamid:CC1,language:en" \
  -master_pl_name master.m3u8 \
  http://example.com/live/out.m3u8
```
This example adds #EXT-X-MEDIA tag with TYPE=CLOSED-CAPTIONS in the master playlist with group name 'cc', langauge 'en' (english) and INSTREAM-ID 'CC1'. Also, it adds CLOSED-CAPTIONS attribute with group name 'cc' for the output variant stream.

```
ffmpeg -re -i in.ts -b:v:0 1000k -b:v:1 256k -b:a:0 64k -b:a:1 32k \
 -a53cc:0 1 - a53cc:1 1-map 0:v -map 0:a -map 0:v -map 0:a -f hls \ -cc_stream_map "ccgroup:cc,instreamid:CC1,language:en ccgroup:cc,instreamid:CC2,language:sp" \
  -var_stream_map "v:0,a:0,ccgroup:cc v:1,a:1,ccgroup:cc" \
  -master_pl_name master.m3u8 \
  http://example.com/live/out_%v.m3u8
```
This example adds two #EXT-X-MEDIA tags with TYPE=CLOSED-CAPTIONS in the master playlist for the INSTREAM-IDs 'CC1' and 'CC2'. Also, it adds CLOSED-CAPTIONS attribute with group name 'cc' for the two output variant streams.

master\_pl\_name

Create HLS master playlist with the given name.

ffmpeg -re -i in.ts -f hls -master\_pl\_name master.m3u8 http://example.com/live/out.m3u8

This example creates HLS master playlist with name master.m3u8 and it is published at http://example.com/live/

master\_pl\_publish\_rate

Publish master play list repeatedly every after specified number of segment intervals.

```
ffmpeg -re -i in.ts -f hls -master_pl_name master.m3u8 \
-hls_time 2 -master_pl_publish_rate 30 http://example.com/live/out.m3u8
```
This example creates HLS master playlist with name master.m3u8 and keep publishing it repeatedly every after 30 segments i.e. every after 60s.

http\_persistent

Use persistent HTTP connections. Applicable only for HTTP output.

timeout

Set timeout for socket I/O operations. Applicable only for HTTP output.

## <span id="page-39-0"></span>**4.14 ic[o#](#page-39-0) [TOC](#page-1-11)**

ICO file muxer.

Microsoft's icon file format (ICO) has some strict limitations that should be noted:

- Size cannot exceed 256 pixels in any dimension
- Only BMP and PNG images can be stored
- If a BMP image is used, it must be one of the following pixel formats:

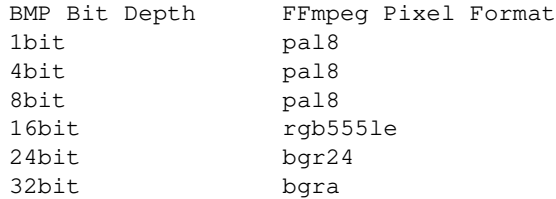

- If a BMP image is used, it must use the BITMAPINFOHEADER DIB header
- If a PNG image is used, it must use the rgba pixel format

## <span id="page-40-0"></span>**4.15 image[2#](#page-40-0) [TOC](#page-1-12)**

Image file muxer.

The image file muxer writes video frames to image files.

The output filenames are specified by a pattern, which can be used to produce sequentially numbered series of files. The pattern may contain the string "%d" or "%0*N*d", this string specifies the position of the characters representing a numbering in the filenames. If the form "%0*N*d" is used, the string representing the number in each filename is 0-padded to *N* digits. The literal character '%' can be specified in the pattern with the string "%%".

If the pattern contains "%d" or "%0*N*d", the first filename of the file list specified will contain the number 1, all the following numbers will be sequential.

The pattern may contain a suffix which is used to automatically determine the format of the image files to write.

For example the pattern "img-%03d.bmp" will specify a sequence of filenames of the form img-001.bmp, img-002.bmp, ..., img-010.bmp, etc. The pattern "img%%-%d.jpg" will specify a sequence of filenames of the form  $img_{\tau-1}$ . jpg,  $img_{\tau-2}$ . jpg, ...,  $img_{\tau-1}$ . jpg, etc.

## <span id="page-40-1"></span>**4.15.1 Example[s#](#page-40-1) [TOC](#page-1-13)**

The following example shows how to use  $f$  fmpeg for creating a sequence of files  $img-001$ . jpeg, img-002.jpeg, ..., taking one image every second from the input video:

ffmpeg -i in.avi -vsync cfr -r 1 -f image2 'img-%03d.jpeg'

Note that with  $f_{\text{impeq}}$ , if the format is not specified with the  $-f$  option and the output filename specifies an image file format, the image2 muxer is automatically selected, so the previous command can be written as:

```
ffmpeg -i in.avi -vsync cfr -r 1 'img-%03d.jpeg'
```
Note also that the pattern must not necessarily contain "%d" or "%0*N*d", for example to create a single image file img. jpeg from the start of the input video you can employ the command:

ffmpeg -i in.avi -f image2 -frames:v 1 img.jpeg

The strftime option allows you to expand the filename with date and time information. Check the documentation of the strftime() function for the syntax.

For example to generate image files from the strftime () "%Y-%m-%d %H-%M-%S" pattern, the following ffmpeg command can be used:

ffmpeg -f v4l2 -r 1 -i /dev/video0 -f image2 -strftime 1 "%Y-%m-%d\_%H-%M-%S.jpg"

You can set the file name with current frame's PTS:

ffmpeg -f v4l2 -r 1 -i /dev/video0 -copyts -f image2 -frame\_pts true %d.jpg"

#### <span id="page-41-0"></span>**4.15.2 Option[s#](#page-41-0) [TOC](#page-1-14)**

frame\_pts

If set to 1, expand the filename with pts from pkt->pts. Default value is 0.

start\_number

Start the sequence from the specified number. Default value is 1.

update

If set to 1, the filename will always be interpreted as just a filename, not a pattern, and the corresponding file will be continuously overwritten with new images. Default value is 0.

strftime

If set to 1, expand the filename with date and time information from  $\text{striftime}($ ). Default value is  $\Omega$ .

The image muxer supports the .Y.U.V image file format. This format is special in that that each image frame consists of three files, for each of the YUV420P components. To read or write this image file format, specify the name of the '.Y' file. The muxer will automatically open the '.U' and '.V' files as required.

### <span id="page-41-1"></span>**4.16 matrosk[a#](#page-41-1) [TOC](#page-1-15)**

Matroska container muxer.

<span id="page-41-2"></span>This muxer implements the matroska and webm container specs.

### **4.16.1 Metadat[a#](#page-41-2) [TOC](#page-1-16)**

The recognized metadata settings in this muxer are:

#### title

Set title name provided to a single track.

#### language

Specify the language of the track in the Matroska languages form.

The language can be either the 3 letters bibliographic ISO-639-2 (ISO 639-2/B) form (like "fre" for French), or a language code mixed with a country code for specialities in languages (like "fre-ca" for Canadian French).

#### stereo\_mode

Set stereo 3D video layout of two views in a single video track.

The following values are recognized:

'mono'

video is not stereo

```
'left_right'
```
Both views are arranged side by side, Left-eye view is on the left

```
'bottom_top'
```
Both views are arranged in top-bottom orientation, Left-eye view is at bottom

```
'top_bottom'
```
Both views are arranged in top-bottom orientation, Left-eye view is on top

```
'checkerboard_rl'
```
Each view is arranged in a checkerboard interleaved pattern, Left-eye view being first 'checkerboard\_lr'

Each view is arranged in a checkerboard interleaved pattern, Right-eye view being first 'row\_interleaved\_rl'

Each view is constituted by a row based interleaving, Right-eye view is first row

'row\_interleaved\_lr'

Each view is constituted by a row based interleaving, Left-eye view is first row

'col\_interleaved\_rl'

Both views are arranged in a column based interleaving manner, Right-eye view is first column

'col\_interleaved\_lr'

Both views are arranged in a column based interleaving manner, Left-eye view is first column

'anaglyph\_cyan\_red'

All frames are in anaglyph format viewable through red-cyan filters

'right\_left'

Both views are arranged side by side, Right-eye view is on the left

'anaglyph\_green\_magenta'

All frames are in anaglyph format viewable through green-magenta filters

'block\_lr'

Both eyes laced in one Block, Left-eye view is first

'block\_rl'

Both eyes laced in one Block, Right-eye view is first

For example a 3D WebM clip can be created using the following command line:

ffmpeg -i sample\_left\_right\_clip.mpg -an -c:v libvpx -metadata stereo\_mode=left\_right -y stereo\_clip.webm

### <span id="page-43-0"></span>**4.16.2 Option[s#](#page-43-0) [TOC](#page-1-17)**

This muxer supports the following options:

reserve\_index\_space

By default, this muxer writes the index for seeking (called cues in Matroska terms) at the end of the file, because it cannot know in advance how much space to leave for the index at the beginning of the file. However for some use cases – e.g. streaming where seeking is possible but slow – it is useful to put the index at the beginning of the file.

If this option is set to a non-zero value, the muxer will reserve a given amount of space in the file header and then try to write the cues there when the muxing finishes. If the available space does not suffice, muxing will fail. A safe size for most use cases should be about 50kB per hour of video.

Note that cues are only written if the output is seekable and this option will have no effect if it is not.

## <span id="page-44-0"></span>**4.17 md[5#](#page-44-0) [TOC](#page-1-18)**

MD5 testing format.

This is a variant of the [hash](#page-28-2) muxer. Unlike that muxer, it defaults to using the MD5 hash function.

#### <span id="page-44-1"></span>**4.17.1 Example[s#](#page-44-1) [TOC](#page-1-19)**

To compute the MD5 hash of the input converted to raw audio and video, and store it in the file out.md5:

```
ffmpeg -i INPUT -f md5 out.md5
```
You can print the MD5 to stdout with the command:

ffmpeg  $-i$  INPUT  $-f$  md5  $-$ 

See also the [hash](#page-28-2) and framemd<sub>5</sub> muxers.

## <span id="page-44-2"></span>**4.18 mov, mp4, ism[v#](#page-44-2) [TOC](#page-1-20)**

MOV/MP4/ISMV (Smooth Streaming) muxer.

The mov/mp4/ismv muxer supports fragmentation. Normally, a MOV/MP4 file has all the metadata about all packets stored in one location (written at the end of the file, it can be moved to the start for better playback by adding *faststart* to the *movflags*, or using the qt-faststart tool). A fragmented file consists of a number of fragments, where packets and metadata about these packets are stored together. Writing a fragmented file has the advantage that the file is decodable even if the writing is interrupted (while a normal MOV/MP4 is undecodable if it is not properly finished), and it requires less memory when writing very long files (since writing normal MOV/MP4 files stores info about every single packet in memory until the file is closed). The downside is that it is less compatible with other applications.

### <span id="page-44-3"></span>**4.18.1 Option[s#](#page-44-3) [TOC](#page-1-21)**

Fragmentation is enabled by setting one of the AVOptions that define how to cut the file into fragments:

-moov\_size bytes

Reserves space for the moov atom at the beginning of the file instead of placing the moov atom at the end. If the space reserved is insufficient, muxing will fail.

-movflags frag keyframe

Start a new fragment at each video keyframe.

```
-frag_duration duration
```
Create fragments that are *duration* microseconds long.

-frag size size

Create fragments that contain up to *size* bytes of payload data.

-movflags frag\_custom

Allow the caller to manually choose when to cut fragments, by calling  $\alpha v$  write frame (ctx, NULL) to write a fragment with the packets written so far. (This is only useful with other applications integrating libavformat, not from ffmpeg.)

```
-min_frag_duration duration
```
Don't create fragments that are shorter than *duration* microseconds long.

If more than one condition is specified, fragments are cut when one of the specified conditions is fulfilled. The exception to this is -min\_frag\_duration, which has to be fulfilled for any of the other conditions to apply.

Additionally, the way the output file is written can be adjusted through a few other options:

```
-movflags empty_moov
```
Write an initial moov atom directly at the start of the file, without describing any samples in it. Generally, an mdat/moov pair is written at the start of the file, as a normal MOV/MP4 file, containing only a short portion of the file. With this option set, there is no initial mdat atom, and the moov atom only describes the tracks but has a zero duration.

This option is implicitly set when writing ismv (Smooth Streaming) files.

```
-movflags separate moof
```
Write a separate moof (movie fragment) atom for each track. Normally, packets for all tracks are written in a moof atom (which is slightly more efficient), but with this option set, the muxer writes one moof/mdat pair for each track, making it easier to separate tracks.

This option is implicitly set when writing ismv (Smooth Streaming) files.

-movflags faststart

Run a second pass moving the index (moov atom) to the beginning of the file. This operation can take a while, and will not work in various situations such as fragmented output, thus it is not enabled by default.

```
-movflags rtphint
```
Add RTP hinting tracks to the output file.

-movflags disable chpl

Disable Nero chapter markers (chpl atom). Normally, both Nero chapters and a QuickTime chapter track are written to the file. With this option set, only the QuickTime chapter track will be written. Nero chapters can cause failures when the file is reprocessed with certain tagging programs, like mp3Tag 2.61a and iTunes 11.3, most likely other versions are affected as well.

```
-movflags omit_tfhd_offset
```
Do not write any absolute base\_data\_offset in tfhd atoms. This avoids tying fragments to absolute byte positions in the file/streams.

```
-movflags default_base_moof
```
Similarly to the omit\_tfhd\_offset, this flag avoids writing the absolute base\_data\_offset field in tfhd atoms, but does so by using the new default-base-is-moof flag instead. This flag is new from 14496-12:2012. This may make the fragments easier to parse in certain circumstances (avoiding basing track fragment location calculations on the implicit end of the previous track fragment).

-write\_tmcd

Specify on to force writing a timecode track,  $\sigma$ ff to disable it and auto to write a timecode track only for mov and mp4 output (default).

```
-movflags negative_cts_offsets
```
Enables utilization of version 1 of the CTTS box, in which the CTS offsets can be negative. This enables the initial sample to have DTS/CTS of zero, and reduces the need for edit lists for some cases such as video tracks with B-frames. Additionally, eases conformance with the DASH-IF interoperability guidelines.

### <span id="page-46-0"></span>**4.18.2 Exampl[e#](#page-46-0) [TOC](#page-1-22)**

Smooth Streaming content can be pushed in real time to a publishing point on IIS with this muxer. Example:

<span id="page-46-1"></span>ffmpeg -re <normal input/transcoding options> -movflags isml+frag\_keyframe -f ismv http://server/publishingpoint.isml/Streams(Encoder1)

## **4.18.3 Audible AA[X#](#page-46-1) [TOC](#page-1-23)**

Audible AAX files are encrypted M4B files, and they can be decrypted by specifying a 4 byte activation secret.

ffmpeg -activation\_bytes 1CEB00DA -i test.aax -vn -c:a copy output.mp4

## <span id="page-47-0"></span>**4.19 mp[3#](#page-47-0) [TOC](#page-1-24)**

The MP3 muxer writes a raw MP3 stream with the following optional features:

• An ID3v2 metadata header at the beginning (enabled by default). Versions 2.3 and 2.4 are supported, the id3v2\_version private option controls which one is used (3 or 4). Setting id3v2\_version to 0 disables the ID3v2 header completely.

The muxer supports writing attached pictures (APIC frames) to the ID3v2 header. The pictures are supplied to the muxer in form of a video stream with a single packet. There can be any number of those streams, each will correspond to a single APIC frame. The stream metadata tags *title* and *comment* map to APIC *description* and *picture type* respectively. See<http://id3.org/id3v2.4.0-frames> for allowed picture types.

Note that the APIC frames must be written at the beginning, so the muxer will buffer the audio frames until it gets all the pictures. It is therefore advised to provide the pictures as soon as possible to avoid excessive buffering.

- A Xing/LAME frame right after the ID3v2 header (if present). It is enabled by default, but will be written only if the output is seekable. The write  $\chi$ ing private option can be used to disable it. The frame contains various information that may be useful to the decoder, like the audio duration or encoder delay.
- A legacy ID3v1 tag at the end of the file (disabled by default). It may be enabled with the write id3v1 private option, but as its capabilities are very limited, its usage is not recommended.

Examples:

Write an mp3 with an ID3v2.3 header and an ID3v1 footer:

ffmpeg -i INPUT -id3v2\_version 3 -write\_id3v1 1 out.mp3

To attach a picture to an mp3 file select both the audio and the picture stream with map:

```
ffmpeg -i input.mp3 -i cover.png -c copy -map 0 -map 1
-metadata:s:v title="Album cover" -metadata:s:v comment="Cover (Front)" out.mp3
```
Write a "clean" MP3 without any extra features:

```
ffmpeg -i input.wav -write_xing 0 -id3v2_version 0 out.mp3
```
## **4.20 mpegt[s#](#page-47-1) [TOC](#page-1-25)**

MPEG transport stream muxer.

This muxer implements ISO 13818-1 and part of ETSI EN 300 468.

The recognized metadata settings in mpegts muxer are service\_provider and service\_name. If they are not set the default for service\_provider is 'FFmpeg' and the default for service\_name is 'Service01'.

### <span id="page-48-0"></span>**4.20.1 Option[s#](#page-48-0) [TOC](#page-1-26)**

The muxer options are:

```
mpegts_transport_stream_id integer
```
Set the 'transport\_stream\_id'. This identifies a transponder in DVB. Default is 0x0001.

```
mpegts_original_network_id integer
```
Set the 'original\_network\_id'. This is unique identifier of a network in DVB. Its main use is in the unique identification of a service through the path 'Original\_Network\_ID, Transport\_Stream\_ID'. Default is 0x0001.

```
mpegts_service_id integer
```
Set the 'service\_id', also known as program in DVB. Default is 0x0001.

```
mpegts_service_type integer
```
Set the program 'service\_type'. Default is digital\_tv. Accepts the following options:

'hex\_value'

Any hexdecimal value between  $0 \times 01$  to  $0 \times f f$  as defined in ETSI 300 468.

'digital\_tv'

Digital TV service.

```
'digital_radio'
```
Digital Radio service.

'teletext'

Teletext service.

'advanced\_codec\_digital\_radio'

Advanced Codec Digital Radio service.

'mpeg2\_digital\_hdtv'

MPEG2 Digital HDTV service.

'advanced\_codec\_digital\_sdtv'

Advanced Codec Digital SDTV service.

'advanced\_codec\_digital\_hdtv'

Advanced Codec Digital HDTV service.

mpegts\_pmt\_start\_pid integer

Set the first PID for PMT. Default is 0x1000. Max is 0x1f00.

mpegts\_start\_pid integer

Set the first PID for data packets. Default is  $0 \times 0100$ . Max is  $0 \times 0100$ .

```
mpegts_m2ts_mode boolean
```
Enable m2ts mode if set to 1. Default value is  $-1$  which disables m2ts mode.

#### muxrate integer

Set a constant muxrate. Default is VBR.

pes\_payload\_size integer

Set minimum PES packet payload in bytes. Default is 2930.

mpegts\_flags flags

Set mpegts flags. Accepts the following options:

'resend\_headers'

Reemit PAT/PMT before writing the next packet.

'latm'

Use LATM packetization for AAC.

'pat\_pmt\_at\_frames'

Reemit PAT and PMT at each video frame.

'system\_b'

Conform to System B (DVB) instead of System A (ATSC).

```
'initial_discontinuity'
```
Mark the initial packet of each stream as discontinuity.

resend\_headers integer

Reemit PAT/PMT before writing the next packet. This option is deprecated: use mpegts\_flags instead.

mpegts\_copyts boolean

Preserve original timestamps, if value is set to 1. Default value is  $-1$ , which results in shifting timestamps so that they start from 0.

```
omit_video_pes_length boolean
```
Omit the PES packet length for video packets. Default is 1 (true).

```
pcr_period integer
```
Override the default PCR retransmission time in milliseconds. Ignored if variable muxrate is selected. Default is 20.

```
pat_period double
```
Maximum time in seconds between PAT/PMT tables.

sdt\_period double

Maximum time in seconds between SDT tables.

tables\_version integer

Set PAT, PMT and SDT version (default 0, valid values are from 0 to 31, inclusively). This option allows updating stream structure so that standard consumer may detect the change. To do so, reopen output AVFormatContext (in case of API usage) or restart ffmpeg instance, cyclically changing tables\_version value:

```
ffmpeg -i source1.ts -codec copy -f mpegts -tables_version 0 udp://1.1.1.1:1111
ffmpeg -i source2.ts -codec copy -f mpegts -tables_version 1 udp://1.1.1.1:1111
...
ffmpeg -i source3.ts -codec copy -f mpegts -tables_version 31 udp://1.1.1.1:1111
ffmpeg -i source1.ts -codec copy -f mpegts -tables_version 0 udp://1.1.1.1:1111
ffmpeg -i source2.ts -codec copy -f mpegts -tables_version 1 udp://1.1.1.1:1111
...
```
### <span id="page-51-0"></span>**4.20.2 Exampl[e#](#page-51-0) [TOC](#page-1-27)**

```
ffmpeg -i file.mpg -c copy \
     -mpegts original network id 0x1122 \
      -mpegts_transport_stream_id 0x3344 \
     -mpegts_service_id 0x5566 \
     -mpegts_pmt_start_pid 0x1500 \
     -mpegts_start_pid 0x150 \
     -metadata service_provider="Some provider" \
      -metadata service_name="Some Channel" \
      out.ts
```
## <span id="page-51-1"></span>**4.21 mxf, mxf\_d1[0#](#page-51-1) [TOC](#page-1-28)**

MXF muxer.

### <span id="page-51-2"></span>**4.21.1 Option[s#](#page-51-2) [TOC](#page-1-29)**

The muxer options are:

```
store_user_comments bool
```
Set if user comments should be stored if available or never. IRT D-10 does not allow user comments. The default is thus to write them for mxf but not for mxf\_d10

## <span id="page-51-3"></span>**4.22 nul[l#](#page-51-3) [TOC](#page-1-30)**

Null muxer.

This muxer does not generate any output file, it is mainly useful for testing or benchmarking purposes.

For example to benchmark decoding with ffmpeg you can use the command:

ffmpeg -benchmark -i INPUT -f null out.null

Note that the above command does not read or write the out.null file, but specifying the output file is required by the ffmpeg syntax.

Alternatively you can write the command as:

ffmpeg -benchmark -i INPUT -f null -

## <span id="page-51-4"></span>**4.23 nu[t#](#page-51-4) [TOC](#page-1-31)**

```
-syncpoints flags
```
Change the syncpoint usage in nut:

```
default use the normal low-overhead seeking aids.
none do not use the syncpoints at all, reducing the overhead but
making the stream non-seekable;
```
Use of this option is not recommended, as the resulting files are very damage sensitive and seeking is not possible. Also in general the overhead from syncpoints is negligible. Note, -write\_index 0 can be used to disable all growing data tables, allowing to mux endless streams with limited memory and without these disadvantages.

timestamped extend the syncpoint with a wallclock field.

The *none* and *timestamped* flags are experimental.

```
-write index bool
```
Write index at the end, the default is to write an index.

```
ffmpeg -i INPUT -f_strict experimental -syncpoints none - | processor
```
### <span id="page-52-0"></span>**4.24 og[g#](#page-52-0) [TOC](#page-1-32)**

Ogg container muxer.

```
-page_duration duration
```
Preferred page duration, in microseconds. The muxer will attempt to create pages that are approximately *duration* microseconds long. This allows the user to compromise between seek granularity and container overhead. The default is 1 second. A value of 0 will fill all segments, making pages as large as possible. A value of 1 will effectively use 1 packet-per-page in most situations, giving a small seek granularity at the cost of additional container overhead.

```
-serial offset value
```
Serial value from which to set the streams serial number. Setting it to different and sufficiently large values ensures that the produced ogg files can be safely chained.

### <span id="page-52-1"></span>**4.25 segment, stream\_segment, ssegmen[t#](#page-52-1) [TOC](#page-1-33)**

Basic stream segmenter.

This muxer outputs streams to a number of separate files of nearly fixed duration. Output filename pattern can be set in a fashion similar to [image2,](#page-40-0) or by using a strftime template if the strftime option is enabled.

stream\_segment is a variant of the muxer used to write to streaming output formats, i.e. which do not require global headers, and is recommended for outputting e.g. to MPEG transport stream segments. ssegment is a shorter alias for stream\_segment.

Every segment starts with a keyframe of the selected reference stream, which is set through the reference\_stream option.

Note that if you want accurate splitting for a video file, you need to make the input key frames correspond to the exact splitting times expected by the segmenter, or the segment muxer will start the new segment with the key frame found next after the specified start time.

The segment muxer works best with a single constant frame rate video.

Optionally it can generate a list of the created segments, by setting the option *segment\_list*. The list type is specified by the *segment list type* option. The entry filenames in the segment list are set by default to the basename of the corresponding segment files.

See also the [hls](#page-29-1) muxer, which provides a more specific implementation for HLS segmentation.

### <span id="page-53-0"></span>**4.25.1 Option[s#](#page-53-0) [TOC](#page-1-34)**

The segment muxer supports the following options:

```
increment tc 1|0
```
if set to 1, increment timecode between each segment If this is selected, the input need to have a timecode in the first video stream. Default value is 0.

```
reference stream specifier
```
Set the reference stream, as specified by the string *specifier*. If *specifier* is set to auto, the reference is chosen automatically. Otherwise it must be a stream specifier (see the "Stream specifiers" chapter in the ffmpeg manual) which specifies the reference stream. The default value is auto.

segment\_format format

Override the inner container format, by default it is guessed by the filename extension.

```
segment_format_options options_list
```
Set output format options using a :-separated list of key=value parameters. Values containing the : special character must be escaped.

segment\_list name

Generate also a listfile named *name*. If not specified no listfile is generated.

```
segment list flags flags
```
Set flags affecting the segment list generation.

It currently supports the following flags:

'cache'

Allow caching (only affects M3U8 list files).

'live'

Allow live-friendly file generation.

segment\_list\_size size

Update the list file so that it contains at most *size* segments. If 0 the list file will contain all the segments. Default value is 0.

```
segment_list_entry_prefix prefix
```
Prepend *prefix* to each entry. Useful to generate absolute paths. By default no prefix is applied.

segment\_list\_type type

Select the listing format.

The following values are recognized:

'flat'

Generate a flat list for the created segments, one segment per line.

'csv, ext'

Generate a list for the created segments, one segment per line, each line matching the format (comma-separated values):

segment\_filename, segment\_start\_time, segment\_end\_time

*segment\_filename* is the name of the output file generated by the muxer according to the provided pattern. CSV escaping (according to RFC4180) is applied if required.

*segment\_start\_time* and *segment\_end\_time* specify the segment start and end time expressed in seconds.

A list file with the suffix ".csv" or ".ext" will auto-select this format.

'ext' is deprecated in favor or 'csv'.

'ffconcat'

Generate an ffconcat file for the created segments. The resulting file can be read using the FFmpeg [concat](#page-9-1) demuxer.

A list file with the suffix ".ffcat" or ".ffconcat" will auto-select this format.

 $'m3118'$ 

Generate an extended M3U8 file, version 3, compliant with [http://tools.ietf.org/id/draft-pantos-http-live-streaming.](http://tools.ietf.org/id/draft-pantos-http-live-streaming)

A list file with the suffix ".m3u8" will auto-select this format.

If not specified the type is guessed from the list file name suffix.

segment\_time time

Set segment duration to *time*, the value must be a duration specification. Default value is "2". See also the segment\_times option.

Note that splitting may not be accurate, unless you force the reference stream key-frames at the given time. See the introductory notice and the examples below.

```
segment atclocktime 1|0
```
If set to "1" split at regular clock time intervals starting from 00:00 o'clock. The *time* value specified in segment time is used for setting the length of the splitting interval.

For example with segment\_time set to "900" this makes it possible to create files at 12:00 o'clock, 12:15, 12:30, etc.

Default value is "0".

```
segment_clocktime_offset duration
```
Delay the segment splitting times with the specified duration when using segment\_atclocktime.

For example with segment\_time set to "900" and segment\_clocktime\_offset set to "300" this makes it possible to create files at 12:05, 12:20, 12:35, etc.

Default value is "0".

segment\_clocktime\_wrap\_duration duration

Force the segmenter to only start a new segment if a packet reaches the muxer within the specified duration after the segmenting clock time. This way you can make the segmenter more resilient to backward local time jumps, such as leap seconds or transition to standard time from daylight savings time.

Default is the maximum possible duration which means starting a new segment regardless of the elapsed time since the last clock time.

segment\_time\_delta delta

Specify the accuracy time when selecting the start time for a segment, expressed as a duration specification. Default value is "0".

When delta is specified a key-frame will start a new segment if its PTS satisfies the relation:

PTS  $>=$  start time - time delta

This option is useful when splitting video content, which is always split at GOP boundaries, in case a key frame is found just before the specified split time.

In particular may be used in combination with the ffmpeg option *force\_key\_frames*. The key frame times specified by *force\_key\_frames* may not be set accurately because of rounding issues, with the consequence that a key frame time may result set just before the specified time. For constant frame rate videos a value of 1/(2\**frame\_rate*) should address the worst case mismatch between the specified time and the time set by *force\_key\_frames*.

segment\_times times

Specify a list of split points. *times* contains a list of comma separated duration specifications, in increasing order. See also the segment\_time option.

segment frames frames

Specify a list of split video frame numbers. *frames* contains a list of comma separated integer numbers, in increasing order.

This option specifies to start a new segment whenever a reference stream key frame is found and the sequential number (starting from 0) of the frame is greater or equal to the next value in the list.

segment\_wrap limit

Wrap around segment index once it reaches *limit*.

segment start number number

Set the sequence number of the first segment. Defaults to 0.

strftime 1|0

Use the strftime function to define the name of the new segments to write. If this is selected, the output segment name must contain a strftime function template. Default value is 0.

```
break non keyframes 1|0
```
If enabled, allow segments to start on frames other than keyframes. This improves behavior on some players when the time between keyframes is inconsistent, but may make things worse on others, and can cause some oddities during seeking. Defaults to 0.

reset timestamps  $1|0$ 

Reset timestamps at the beginning of each segment, so that each segment will start with near-zero timestamps. It is meant to ease the playback of the generated segments. May not work with some combinations of muxers/codecs. It is set to 0 by default.

```
initial_offset offset
```
Specify timestamp offset to apply to the output packet timestamps. The argument must be a time duration specification, and defaults to 0.

```
write empty segments 1|0
```
If enabled, write an empty segment if there are no packets during the period a segment would usually span. Otherwise, the segment will be filled with the next packet written. Defaults to 0.

Make sure to require a closed GOP when encoding and to set the GOP size to fit your segment time constraint.

#### <span id="page-57-0"></span>**4.25.2 Example[s#](#page-57-0) [TOC](#page-1-35)**

**•** Remux the content of file in.mkv to a list of segments out-000.nut, out-001.nut, etc., and write the list of generated segments to out. list:

ffmpeg -i in.mkv -codec hevc -flags +cgop -g 60 -map 0 -f segment -segment\_list out.list out%03d.nut

• Segment input and set output format options for the output segments:

ffmpeg -i in.mkv -f segment -segment\_time 10 -segment\_format\_options movflags=+faststart out%03d.mp4

Segment the input file according to the split points specified by the *segment\_times* option:

ffmpeg -i in.mkv -codec copy -map 0 -f segment -segment\_list out.csv -segment\_times 1,2,3,5,8,13,21 out%03d.nut

Use the ffmpeg force\_key\_frames option to force key frames in the input at the specified location, together with the segment option segment\_time\_delta to account for possible roundings operated when setting key frame times.

ffmpeg -i in.mkv -force\_key\_frames  $1, 2, 3, 5, 8, 13, 21$  -codec:v mpeg4 -codec:a pcm\_s16le -map 0 \ -f segment -segment\_list out.csv -segment\_times 1,2,3,5,8,13,21 -segment\_time\_delta 0.05 out%03d.nut

In order to force key frames on the input file, transcoding is required.

Segment the input file by splitting the input file according to the frame numbers sequence specified with the segment\_frames option:

ffmpeg -i in.mkv -codec copy -map 0 -f segment -segment\_list out.csv -segment\_frames 100,200,300,500,800 out%03d.nut

• Convert the in.mkv to TS segments using the libx264 and aac encoders:

```
ffmpeg -i in.mkv -map 0 -codec:v libx264 -codec:a aac -f ssegment -segment_list out.list out%03d.ts
```
Segment the input file, and create an M3U8 live playlist (can be used as live HLS source):

```
ffmpeg -re -i in.mkv -codec copy -map 0 -f segment -segment_list playlist.m3u8 \
-segment_list_flags +live -segment_time 10 out%03d.mkv
```
### <span id="page-58-0"></span>**4.26 smoothstreamin[g#](#page-58-0) [TOC](#page-1-36)**

Smooth Streaming muxer generates a set of files (Manifest, chunks) suitable for serving with conventional web server.

window\_size

Specify the number of fragments kept in the manifest. Default 0 (keep all).

extra\_window\_size

Specify the number of fragments kept outside of the manifest before removing from disk. Default 5.

lookahead\_count

Specify the number of lookahead fragments. Default 2.

```
min_frag_duration
```
Specify the minimum fragment duration (in microseconds). Default 5000000.

remove\_at\_exit

Specify whether to remove all fragments when finished. Default 0 (do not remove).

## <span id="page-58-1"></span>**4.27 fif[o#](#page-58-1) [TOC](#page-1-37)**

The fifo pseudo-muxer allows the separation of encoding and muxing by using first-in-first-out queue and running the actual muxer in a separate thread. This is especially useful in combination with the [tee](#page-60-1) muxer and can be used to send data to several destinations with different reliability/writing speed/latency.

API users should be aware that callback functions (interrupt\_callback, io\_open and io\_close) used within its AVFormatContext must be thread-safe.

The behavior of the fifo muxer if the queue fills up or if the output fails is selectable,

- output can be transparently restarted with configurable delay between retries based on real time or time of the processed stream.
- encoding can be blocked during temporary failure, or continue transparently dropping packets in case

fifo queue fills up.

#### fifo\_format

Specify the format name. Useful if it cannot be guessed from the output name suffix.

#### queue\_size

Specify size of the queue (number of packets). Default value is 60.

#### format\_opts

Specify format options for the underlying muxer. Muxer options can be specified as a list of *key*=*value* pairs separated by ':'.

```
drop_pkts_on_overflow bool
```
If set to 1 (true), in case the fifo queue fills up, packets will be dropped rather than blocking the encoder. This makes it possible to continue streaming without delaying the input, at the cost of omitting part of the stream. By default this option is set to 0 (false), so in such cases the encoder will be blocked until the muxer processes some of the packets and none of them is lost.

attempt\_recovery bool

If failure occurs, attempt to recover the output. This is especially useful when used with network output, since it makes it possible to restart streaming transparently. By default this option is set to 0 (false).

```
max_recovery_attempts
```
Sets maximum number of successive unsuccessful recovery attempts after which the output fails permanently. By default this option is set to 0 (unlimited).

```
recovery_wait_time duration
```
Waiting time before the next recovery attempt after previous unsuccessful recovery attempt. Default value is 5 seconds.

```
recovery wait streamtime bool
```
If set to 0 (false), the real time is used when waiting for the recovery attempt (i.e. the recovery will be attempted after at least recovery wait time seconds). If set to 1 (true), the time of the processed stream is taken into account instead (i.e. the recovery will be attempted after at least *recovery wait time* seconds of the stream is omitted). By default, this option is set to 0 (false).

```
recover_any_error bool
```
If set to 1 (true), recovery will be attempted regardless of type of the error causing the failure. By default this option is set to 0 (false) and in case of certain (usually permanent) errors the recovery is not attempted even when *attempt\_recovery* is set to 1.

restart\_with\_keyframe bool

Specify whether to wait for the keyframe after recovering from queue overflow or failure. This option is set to 0 (false) by default.

### <span id="page-60-0"></span>**4.27.1 Example[s#](#page-60-0) [TOC](#page-1-38)**

Stream something to rtmp server, continue processing the stream at real-time rate even in case of temporary failure (network outage) and attempt to recover streaming every second indefinitely.

```
ffmpeg -re -i ... -c:v libx264 -c:a aac -f fifo -fifo_format flv -map 0:v -map 0:a
   -drop_pkts_on_overflow 1 -attempt_recovery 1 -recovery_wait_time 1 rtmp://example.com/live/stream_name
```
## <span id="page-60-1"></span>**4.28 te[e#](#page-60-1) [TOC](#page-1-39)**

The tee muxer can be used to write the same data to several files or any other kind of muxer. It can be used, for example, to both stream a video to the network and save it to disk at the same time.

It is different from specifying several outputs to the ffmpeg command-line tool because the audio and video data will be encoded only once with the tee muxer; encoding can be a very expensive process. It is not useful when using the libavformat API directly because it is then possible to feed the same packets to several muxers directly.

use\_fifo bool

If set to 1, slave outputs will be processed in separate thread using [fifo](#page-58-1) muxer. This allows to compensate for different speed/latency/reliability of outputs and setup transparent recovery. By default this feature is turned off.

fifo\_options

Options to pass to fifo pseudo-muxer instances. See [fifo.](#page-58-1)

The slave outputs are specified in the file name given to the muxer, separated by '|'. If any of the slave name contains the '|' separator, leading or trailing spaces or any special character, it must be escaped (see (ffmpeg-utils)the "Quoting and escaping" section in the ffmpeg-utils(1) manual).

Muxer options can be specified for each slave by prepending them as a list of *key*=*value* pairs separated by ':', between square brackets. If the options values contain a special character or the ':' separator, they must be escaped; note that this is a second level escaping.

The following special options are also recognized:

Specify the format name. Useful if it cannot be guessed from the output name suffix.

#### bsfs[/spec]

Specify a list of bitstream filters to apply to the specified output.

use fifo bool

This allows to override tee muxer use\_fifo option for individual slave muxer.

fifo\_options

This allows to override tee muxer fifo\_options for individual slave muxer. See [fifo.](#page-58-1)

It is possible to specify to which streams a given bitstream filter applies, by appending a stream specifier to the option separated by  $\ell$ . *spec* must be a stream specifier (see [Format stream specifiers\)](#page-7-0). If the stream specifier is not specified, the bitstream filters will be applied to all streams in the output.

Several bitstream filters can be specified, separated by ",".

select

Select the streams that should be mapped to the slave output, specified by a stream specifier. If not specified, this defaults to all the input streams. You may use multiple stream specifiers separated by commas ( $,$ ) e.g.: a:0, v

#### onfail

Specify behaviour on output failure. This can be set to either abort (which is default) or ignore. abort will cause whole process to fail in case of failure on this slave output. ignore will ignore failure on this output, so other outputs will continue without being affected.

### <span id="page-61-0"></span>**4.28.1 Example[s#](#page-61-0) [TOC](#page-1-40)**

Encode something and both archive it in a WebM file and stream it as MPEG-TS over UDP (the streams need to be explicitly mapped):

```
ffmpeg -i ... -c:v libx264 -c:a mp2 -f tee -map 0:v -map 0:a
   "archive-20121107.mkv|[f=mpegts]udp://10.0.1.255:1234/"
```
As above, but continue streaming even if output to local file fails (for example local drive fills up):

```
ffmpeg -i ... -c:v libx264 -c:a mp2 -f tee -map 0:v -map 0:a
  "[onfail=jqnore] archive-20121107.mkv|[f=mpeqts]udp://10.0.1.255:1234/"
```
Use ffmpeg to encode the input, and send the output to three different destinations. The dump\_extra bitstream filter is used to add extradata information to all the output video keyframes packets, as requested by the MPEG-TS format. The select option is applied to out.aac in order to make it contain only audio packets.

```
ffmpeg -i ... -map 0 -flags +global_header -c:v libx264 -c:a aac
        -f tee "[bsfs/v=dump_extra]out.ts|[movflags=+faststart]out.mp4|[select=a]out.aac"
```
 $\bullet$  As below, but select only stream a: 1 for the audio output. Note that a second level escaping must be performed, as ":" is a special character used to separate options.

```
ffmpeg -i ... -map 0 -flags +global_header -c:v libx264 -c:a aac
        -f tee "[bsfs/v=dump_extra]out.ts|[movflags=+faststart]out.mp4|[select=\'a:1\']out.aac"
```
Note: some codecs may need different options depending on the output format; the auto-detection of this can not work with the tee muxer. The main example is the qlobal header flag.

## <span id="page-62-0"></span>**4.29 webm\_dash\_manifes[t#](#page-62-0) [TOC](#page-1-41)**

WebM DASH Manifest muxer.

This muxer implements the WebM DASH Manifest specification to generate the DASH manifest XML. It also supports manifest generation for DASH live streams.

For more information see:

- WebM DASH Specification: <https://sites.google.com/a/webmproject.org/wiki/adaptive-streaming/webm-dash-specification>
- ISO DASH Specification: [http://standards.iso.org/ittf/PubliclyAvailableStandards/c065274\\_ISO\\_IEC\\_23009-1\\_2014.zip](http://standards.iso.org/ittf/PubliclyAvailableStandards/c065274_ISO_IEC_23009-1_2014.zip)

### <span id="page-62-1"></span>**4.29.1 Option[s#](#page-62-1) [TOC](#page-1-42)**

This muxer supports the following options:

```
adaptation_sets
```
This option has the following syntax: "id=x,streams=a,b,c id=y,streams=d,e" where x and y are the unique identifiers of the adaptation sets and a,b,c,d and e are the indices of the corresponding audio and video streams. Any number of adaptation sets can be added using this option.

#### live

Set this to 1 to create a live stream DASH Manifest. Default: 0.

chunk\_start\_index

Start index of the first chunk. This will go in the 'startNumber' attribute of the 'SegmentTemplate' element in the manifest. Default: 0.

```
chunk_duration_ms
```
Duration of each chunk in milliseconds. This will go in the 'duration' attribute of the 'SegmentTemplate' element in the manifest. Default: 1000.

utc\_timing\_url

URL of the page that will return the UTC timestamp in ISO format. This will go in the 'value' attribute of the 'UTCTiming' element in the manifest. Default: None.

time\_shift\_buffer\_depth

Smallest time (in seconds) shifting buffer for which any Representation is guaranteed to be available. This will go in the 'timeShiftBufferDepth' attribute of the 'MPD' element. Default: 60.

minimum\_update\_period

Minimum update period (in seconds) of the manifest. This will go in the 'minimumUpdatePeriod' attribute of the 'MPD' element. Default: 0.

### <span id="page-63-0"></span>**4.29.2 Exampl[e#](#page-63-0) [TOC](#page-2-2)**

```
ffmpeg -f webm_dash_manifest -i video1.webm \
        -f webm_dash_manifest -i video2.webm \
        -f webm_dash_manifest -i audio1.webm \
      -f webm dash manifest -i audio2.webm \
      -map 0 -map 1 -map 2 -map 3 \
       -c copy \
       -f webm_dash_manifest \
       -adaptation_sets "id=0, streams=0, 1 id=1, streams=2, 3" \
       manifest.xml
```
## <span id="page-63-1"></span>**4.30 webm\_chun[k#](#page-63-1) [TOC](#page-2-3)**

WebM Live Chunk Muxer.

This muxer writes out WebM headers and chunks as separate files which can be consumed by clients that support WebM Live streams via DASH.

#### <span id="page-63-2"></span>**4.30.1 Option[s#](#page-63-2) [TOC](#page-2-4)**

This muxer supports the following options:

```
chunk_start_index
```
Index of the first chunk (defaults to 0).

header

Filename of the header where the initialization data will be written.

```
audio_chunk_duration
```
Duration of each audio chunk in milliseconds (defaults to 5000).

### <span id="page-64-0"></span>**4.30.2 Exampl[e#](#page-64-0) [TOC](#page-2-5)**

```
ffmpeg -f v4l2 -i /dev/video0 \
       -f alsa -i hw:0 \
       -map 0:0 \setminus -c:v libvpx-vp9 \
        -s 640x360 -keyint_min 30 -g 30 \
        -f webm_chunk \
       -header webm_live_video_360.hdr \
        -chunk_start_index 1 \
       webm_live_video_360_%d.chk \
       -map 1:0 \setminus -c:a libvorbis \
       -b:a 128k \setminus-f webm chunk \setminus-header webm_live_audio_128.hdr \
        -chunk_start_index 1 \
        -audio_chunk_duration 1000 \
        webm_live_audio_128_%d.chk
```
# <span id="page-64-1"></span>**5 Metadat[a#](#page-64-1) [TOC](#page-2-6)**

FFmpeg is able to dump metadata from media files into a simple UTF-8-encoded INI-like text file and then load it back using the metadata muxer/demuxer.

The file format is as follows:

- 1. A file consists of a header and a number of metadata tags divided into sections, each on its own line.
- 2. The header is a ';FFMETADATA' string, followed by a version number (now 1).
- 3. Metadata tags are of the form 'key=value'
- 4. Immediately after header follows global metadata
- 5. After global metadata there may be sections with per-stream/per-chapter metadata.
- 6. A section starts with the section name in uppercase (i.e. STREAM or CHAPTER) in brackets ('[', ']') and ends with next section or end of file.
- 7. At the beginning of a chapter section there may be an optional timebase to be used for start/end values. It must be in form 'TIMEBASE=num/den', where *num* and *den* are integers. If the timebase is missing then start/end times are assumed to be in milliseconds.

Next a chapter section must contain chapter start and end times in form 'START=num', 'END=num', where *num* is a positive integer.

- 8. Empty lines and lines starting with ';' or '#' are ignored.
- 9. Metadata keys or values containing special characters  $(\equiv, \cdot, \cdot, \cdot, \cdot, \cdot, \cdot)$  and a newline) must be escaped with a backslash '\'.
- 10. Note that whitespace in metadata (e.g. 'foo = bar') is considered to be a part of the tag (in the example above key is 'foo ', value is ' bar').

A ffmetadata file might look like this:

```
;FFMETADATA1
title=bike\\shed
;this is a comment
artist=FFmpeg troll team
[CHAPTER]
TIMEBASE=1/1000
START=0
#chapter ends at 0:01:00
END=60000
title=chapter \#1
[STREAM]
title=multi\
line
```
By using the ffmetadata muxer and demuxer it is possible to extract metadata from an input file to an ffmetadata file, and then transcode the file into an output file with the edited ffmetadata file.

Extracting an ffmetadata file with ffmpeg goes as follows:

ffmpeg -i INPUT -f ffmetadata FFMETADATAFILE

Reinserting edited metadata information from the FFMETADATAFILE file can be done as:

ffmpeg -i INPUT -i FFMETADATAFILE -map\_metadata 1 -codec copy OUTPUT

# <span id="page-65-0"></span>**6 See Als[o#](#page-65-0) [TOC](#page-2-7)**

ffmpeg, ffplay, ffprobe, libavformat

# <span id="page-65-1"></span>**7 Author[s#](#page-65-1) [TOC](#page-2-8)**

The FFmpeg developers.

For details about the authorship, see the Git history of the project (git://source.ffmpeg.org/ffmpeg), e.g. by typing the command git log in the FFmpeg source directory, or browsing the online repository at [http://source.ffmpeg.org.](http://source.ffmpeg.org/)

Maintainers for the specific components are listed in the file MAINTAINERS in the source code tree.

This document was generated using *[makeinfo](http://www.gnu.org/software/texinfo/)*.